Stand 10. Mai 2012

# **Grundsätze**

## **zum maschinell unterstützten Zahlstellen-Meldeverfahren**

# **nach § 202 Absatz 2 und 3 Fünftes Buch Sozialgesetzbuch**

## **in der vom 1. Juli 2012 an geltenden Fassung<sup>1</sup>**

Die Zahlstelle von Versorgungsbezügen hat der zuständigen Krankenkasse die Meldung durch gesicherte und verschlüsselte Datenübertragung aus systemgeprüften Programmen oder mittels systemgeprüfter, maschineller Ausfüllhilfen zu erstatten. Übermittelt die Zahlstelle die Meldungen nach § 202 Absatz 2 Fünftes Buch Sozialgesetzbuch (SGB V), so hat die Krankenkasse nach § 202 Absatz 3 SGB V alle Angaben gegenüber der Zahlstelle durch Datenfernübertragung zu erstatten. Der GKV-Spitzenverband (Spitzenverband Bund der Krankenkassen) hat auf der Grundlage von § 202 Absatz 2 und 3 SGB V für die Erstattung der Meldungen zur Kranken- und Pflegeversicherung im Rahmen des maschinell unterstützten Zahlstellen-Meldeverfahrens die nachfolgenden "Grundsätze zum maschinell unterstützten Zahlstellen-Meldeverfahren" aufgestellt.

Die "Grundsätze zum maschinell unterstützten Zahlstellen-Meldeverfahren" sind nach Anhörung der Bundesvereinigung der Deutschen Arbeitgeberverbände durch das Bundesministerium für Arbeit und Soziales im Einvernehmen mit dem Bundesministerium für Gesundheit genehmigt worden.

Die Grundsätze werden durch ergänzende Verfahrensbeschreibungen erläutert.

Seit dem 1. Januar 2011 ist das maschinell unterstützte Zahlstellen-Meldeverfahren für Zahlstellen verpflichtend (vergleiche Artikel 5 Nummer 10 Buchstabe c in Verbindung mit Artikel 21 Absatz 11 des Gesetzes zur Änderung des Vierten Buches Sozialgesetzbuch und anderer Gesetze vom 19. Dezember 2007 [Bundesgesetzblatt Teil I Nummer 67 Seite 3024]).

<sup>1</sup> Das Bundesministerium für Arbeit und Soziales hat die vom 1. Juli 2012 an geltenden Grundsätze im Einvernehmen mit dem Bundesministerium für Gesundheit und nach Anhörung der Bundesvereinigung der Deutschen Arbeitgeberverbände am 10. Mai 2012 genehmigt.

# **Grundsätze zum maschinell unterstützten Zahlstellen-Meldeverfahren**

## **Inhaltsverzeichnis:**

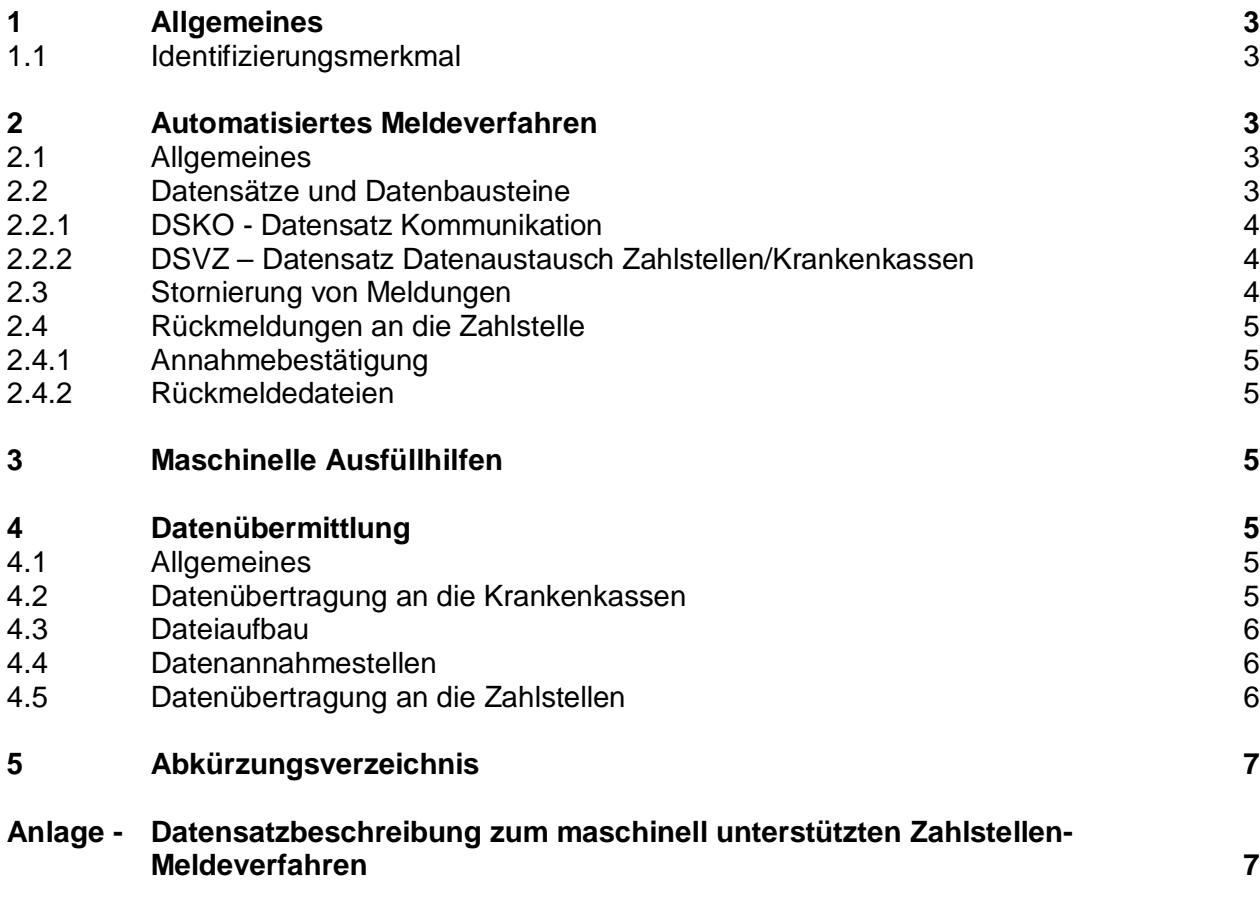

## **1 Allgemeines**

Die Beitragspflicht von Versorgungsbezügen im Sinne von § 229 SGB V zur Kranken- und Pflegeversicherung begründet eine Beziehung zwischen dem Versorgungsbezugsempfänger, der Krankenkasse, bei der der Versorgungsbezugsempfänger versichert ist, und der Zahlstelle. Nur bei einer lückenlosen gegenseitigen Information ist gewährleistet, dass die Belange aller Beteiligten gewahrt werden.

Diesem Erfordernis entsprechend bestimmt der GKV-Spitzenverband in den nachfolgenden "Grundsätzen zum maschinell unterstützten Zahlstellen-Meldeverfahren"

- den Aufbau der Datensätze und der Datenbausteine sowie
- die maßgeblichen Meldewege

für den Datenaustausch im maschinell unterstützten Zahlstellen-Meldeverfahren.

#### **1.1 Identifizierungsmerkmal**

Die Zahlstellen und die Krankenkassen erstatten die Meldungen unter Angabe der Versicherungsnummer des Versorgungsbezugsempfängers sowie unter Verwendung der Aktenzeichen bei der Zahlstelle und bei der Krankenkasse. Die Versicherungsnummer und die zuständige Krankenkasse sind von der Zahlstelle beim Versorgungsbezugsempfänger zu erfragen.

#### **2 Automatisiertes Meldeverfahren**

#### **2.1 Allgemeines**

Die Meldungen der Zahlstellen werden der zuständigen Krankenkasse gemäß § 202 Absatz 2 SGB V durch gesicherte und verschlüsselte Datenübertragung aus systemgeprüften Programmen oder mittels systemgeprüfter, maschineller Ausfüllhilfen erstattet.

Die Voraussetzungen der Systemuntersuchung ergeben sich aus den gemeinsamen Grundsätzen der Spitzenorganisationen der Sozialversicherungsträger zur Untersuchung von Entgeltabrechnungsprogrammen und Ausfüllhilfen (Systemuntersuchungen) und die Datenweiterleitung innerhalb der Sozialversicherung nach § 22 Datenerfassungs- und -übermittlungsverordnung (DEÜV) in der jeweils geltenden Fassung.

Seit dem 1. Januar 2011 ist die Teilnahme am maschinellen Verfahren für alle Zahlstellen verpflichtend.

## **2.2 Datensätze und Datenbausteine**

Für die Datenübermittlung zwischen den Zahlstellen und den Krankenkassen sind die nachstehend beschriebenen Datensätze

- DSKO Datensatz Kommunikation
- DSVZ Datenaustausch Zahlstellen/Krankenkassen

mit den zugehörigen Datenbausteinen zu verwenden (siehe Anlage).

## **2.2.1 DSKO - Datensatz Kommunikation**

Zur Identifikation der eingesetzten Software und zur Sicherstellung eines maschinellen Qualitätsmanagementverfahrens erstellt das von der Zahlstelle eingesetzte systemgeprüfte Programm bzw. die systemgeprüfte, maschinelle Ausfüllhilfe je Datenlieferung an die Datenannahmestelle einen "Datensatz Kommunikation (DSKO)", der insbesondere die folgenden Daten enthält:

- PROD-ID Produkt-Identifikation des systemgeprüften Softwareproduktes (Programmbezeichnung)
- MOD-ID Modifikations-Identifikation des systemgeprüften Softwareproduktes (Versionsnummer)

Darüber hinaus enthält der DSKO zur Sicherstellung einer korrekten Adressierung alle erforderlichen Angaben zum Ersteller der Datenlieferung - insbesondere die E-Mail-Adresse und den Meldeweg -. Die Angaben für den DSKO sind aktuell zu halten.

Da die Krankenkasse für eigene Meldungen an die Zahlstelle (Abschnitt 4.5) auch auf die Angaben im zuletzt erhaltenen DSKO zu dieser Zahlstelle zurückgreift, ist es erforderlich, dass die Zahlstelle Veränderungen gegenüber dem zuletzt übermittelten DSKO auch dann meldet, wenn keine weiteren Meldegründe vorliegen.

Zwecks Aktualisierung z.B. der E-Mail-Adresse oder des Meldewegs ist die Übersendung einer Datenlieferung mit ausschließlich aktualisiertem DSKO (einschließlich Vor- und Nachlaufsatz und unter Verwendung der nächsten laufenden Dateinummer) zulässig.

## **2.2.2 DSVZ – Datensatz Datenaustausch Zahlstellen/Krankenkassen**

Der DSVZ enthält die Daten zur Steuerung und Identifikation der Datenbausteine (DB)

- DBZK Datenbaustein Meldung der Zahlstelle an die Krankenkasse
- DBNA Datenbaustein Name
- DBGA Datenbaustein Geburtsangabe
- DBKZ Datenbaustein Meldung der Krankenkasse an die Zahlstelle
- DBAN Datenbaustein Anschrift
- DBPS Datenbaustein Meldesachverhalt Prüfergebnis Sozialausgleich
- DBFE Datenbaustein Fehler

## **2.3 Stornierung von Meldungen**

Die Meldungen sind zu stornieren, wenn sie nicht zu erstatten waren oder unzutreffende Angaben enthielten.

Bei Stornierung einer bereits übermittelten Meldung ist der DSVZ mit dem DBZK, DBKZ bzw. dem DBPS mit den ursprünglich übermittelten Daten und im Feld KENNZ-STORNO mit dem Kennzeichen "Stornierung einer bereits abgegebenen Meldung = J" in der aktuellen Version zu übermitteln. Im DSVZ sind im Feld DATUM-ERSTELLUNG die Daten "Zeitpunkt der Erstellung des Datensatzes..." zu aktualisieren.

## **2.4 Rückmeldungen an die Zahlstelle**

## **2.4.1 Annahmebestätigung**

Hat der Absender Daten an die Krankenkassen per E-Mail übermittelt, bestätigt die Datenannahmestelle der Krankenkassen dem Absender der Datenlieferung den Eingang der Daten mit einer E-Mail (Annahmebestätigung). Hat der Absender Daten über den Kommunikationsserver der GKV übermittelt, bestätigt dieser die Annahme unmittelbar. Im Anschluss werden die Daten auf Plausibilität geprüft. Als Prüfergebnis können Rückmeldedateien erstellt werden.

## **2.4.2 Rückmeldedateien**

Rückmeldungen aus der Prüfung der Datenlieferung erfolgen in Form verschlüsselter Rückmeldedateien an den Absender der Datenlieferung.

Durch Anzeige im DSKO muss der Ersteller der Datei wählen, ob er auch das positive Verarbeitungsergebnis als Verarbeitungsbestätigung (die Datei enthält ausschließlich fehlerfreie Datensätze bzw. -bausteine) oder nur das negative als Fehlerprotokoll (die Datei enthält fehlerhafte Datensätze bzw. -bausteine) rückgemeldet haben will.

Ebenfalls durch Anzeige im DSKO muss der Ersteller der Datei wählen, ob er die Rückmeldedateien als E-Mail-Anhang oder über den Kommunikationsserver der GKV erhalten möchte.

Fehlerhafte Datensätze und -bausteine sind zu korrigieren und erneut zu übermitteln. Falls eine Korrektur der Datensätze und -bausteine mit einem systemgeprüften Programm nicht möglich ist, sind die Meldungen mittels systemgeprüfter, maschineller Ausfüllhilfen zu erstellen.

## **3 Maschinelle Ausfüllhilfen**

Zahlstellen, die kein systemgeprüftes Programm einsetzen, haben die Meldungen mittels systemgeprüfter, maschineller Ausfüllhilfen an die Datenannahmestellen der Krankenkassen zu übermitteln. Abschnitt 2 gilt entsprechend. Zahlstellen, die systemgeprüfte Programme einsetzen, können für einzelne Meldungen auch systemgeprüfte, maschinelle Ausfüllhilfen nutzen. Eine maschinelle Befüllung mit Meldedaten (aus den Beständen der Zahlstellen) in die Ausfüllhilfe ist nicht zulässig.

## **4 Datenübermittlung**

## **4.1 Allgemeines**

Die Meldungen sind durch elektronische Datenübertragung zu übermitteln. Das Verfahren zur Datenübertragung muss den jeweils geltenden Normen entsprechen. Für die Datenübertragung zwischen den Zahlstellen und den Krankenkassen sind die "Richtlinien für den Datenaustausch im Gesundheits- und Sozialwesen" in der jeweils geltenden Fassung zu beachten.

## **4.2 Datenübertragung an die Krankenkassen**

Die Meldungen der Zahlstellen an die Krankenkassen müssen per E-Mail oder über den Kommunikationsserver der GKV an deren Datenannahme- und –weiterleitungsstelle erfolgen (gemäß DEÜV-Rundschreiben, Anlage 17, in der jeweils gültigen Fassung),

Gültig ab: 1. Juli 2012 Contract Contract Contract Contract Contract Contract Contract Contract Contract Contract Contract Contract Contract Contract Contract Contract Contract Contract Contract Contract Contract Contract Stand: 10. Mai 2012

## **4.3 Dateiaufbau**

Jede Datei beginnt mit einem Vorlaufsatz und endet mit einem Nachlaufsatz. Zwischen dem Vorlaufsatz und dem Nachlaufsatz liegen die Datensätze (DSKO als erster Datensatz direkt nach dem Vorlaufsatz und gegebenenfalls die Meldesätze DSVZ). Der Aufbau der Datensätze und Datenbausteine ist in der Anlage beschrieben.

## **4.4 Datenannahmestellen**

Die Datenannahmestellen der Krankenkassen (gemäß DEÜV-Rundschreiben, Anlage 17, in der jeweils gültigen Fassung) übernehmen die von den Zahlstellen übermittelten Meldungen und leiten diese an die Krankenkassen weiter. Die Krankenkassen übermitteln die Meldungen für die Zahlstellen über ihre Weiterleitungsstellen an die Zahlstellen.

## **4.5 Datenübertragung an die Zahlstellen**

Die Meldungen der Krankenkasse werden der Zahlstelle anhand der Angaben im zuletzt erhaltenen DSKO zu dieser Zahlstelle verschlüsselt und übermittelt. Die Zahlstelle übernimmt die Meldung in ihr System. Eine Übermittlung der Meldung in Papierform ist genau wie bei den Rückmeldungen durch die Datenannahmestelle der Krankenkassen (vergleiche Abschnitt 2.4.2) - nicht vorgesehen.

## **5 Abkürzungsverzeichnis**

ALG Gesetz über die Alterssicherung der Landwirte DBAN Datenbaustein Anschrift DBFE Datenbaustein Fehler DBGA Datenbaustein Geburtsangabe DBKZ Datenbaustein Meldung der Krankenkasse an die Zahlstelle DBNA Datenbaustein Name DBPS Datenbaustein Meldesachverhalt Prüfergebnis zum Sozialausgleich DBZK Datenbaustein Meldung der Zahlstelle an die Krankenkasse DEÜV Datenerfassungs- und -übermittlungsverordnung DSKO Datensatz Kommunikation DSVZ Datenaustausch Zahlstellen/Krankenkasse KVLG 1989 Zweites Gesetz über die Krankenversicherung der Landwirte MOD-ID Modifikations-Identifikation des systemgeprüften Softwareproduktes PROD-ID Produkt-Identifikation des systemgeprüften Softwareproduktes SGB Sozialgesetzbuch

#### **Anlage - Datensatzbeschreibung zum maschinell unterstützten Zahlstellen-Meldeverfahren**

- unbesetzt -

# **Datensatzbeschreibung zum maschinell unterstützten Zahlstellen-Meldeverfahren einschließlich Fehlerprüfung Stand: 10. Mai 2012 Version 1.13 Gültig ab: 1. Juli 2012**

#### **Inhaltsverzeichnis:**

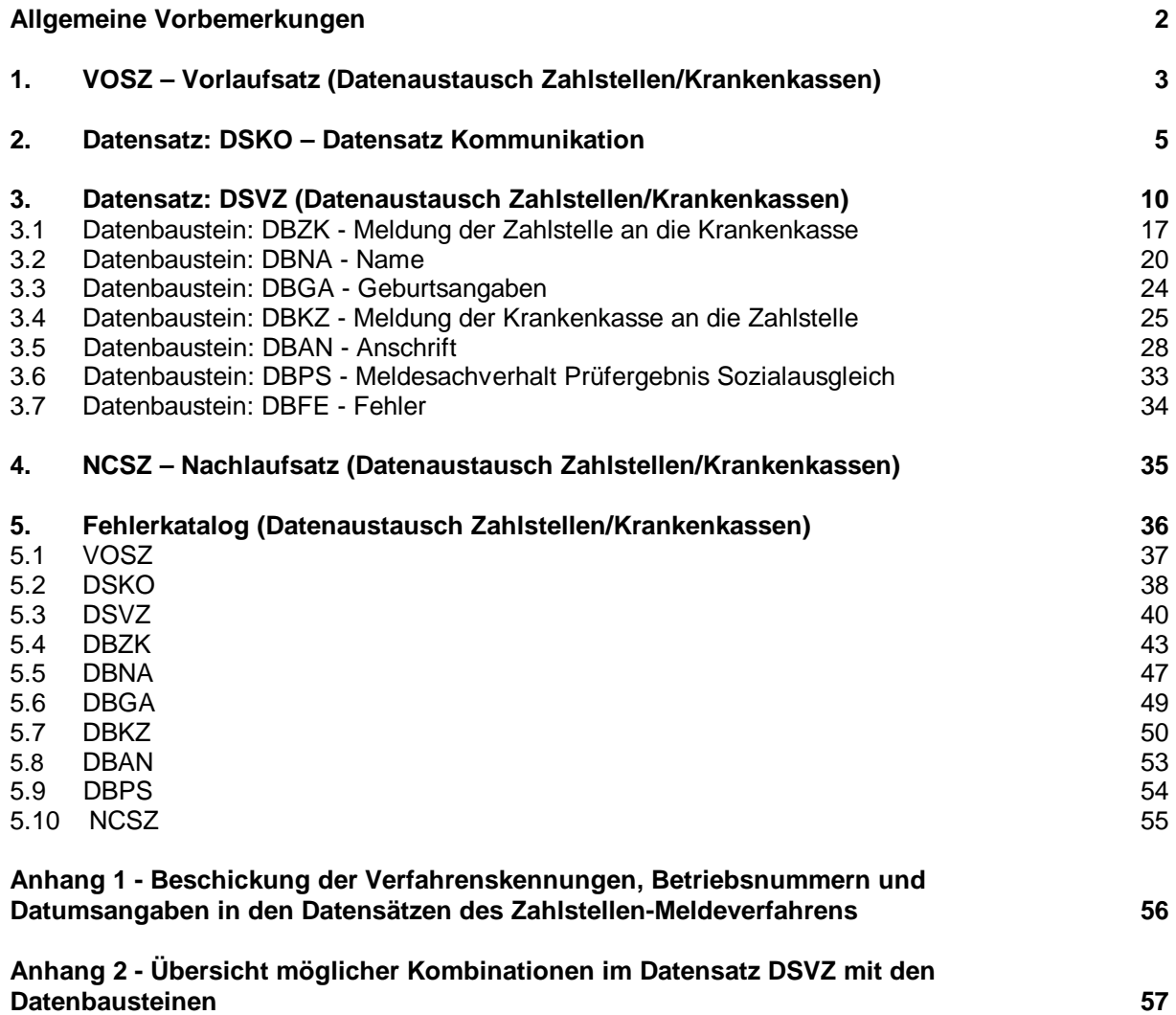

#### **Allgemeine Vorbemerkungen**

Für die gesamte Datensatzbeschreibung ist folgende Zeichendarstellung maßgeblich: Spalte "Typ"

- **an** = alphanumerisches Feld, linksbündig mit nachfolgenden Leerzeichen; Grundstellung = Leerzeichen
- **n**  $=$  numerisches Feld, rechtsbündig mit führenden Nullen; Grundstellung = Null

Spalte "Art"

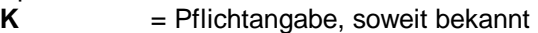

- $k =$ Kannangabe
- **M** = Mussangabe (numerische Felder werden grundsätzlich mit "M" gekennzeichnet, da in den Datenfeldern bei Grundstellung Nullen enthalten sind)
- **m** = Mussangabe unter Bedingungen

Sofern im Zusammenhang mit der Beschreibung der einzelnen Datenfelder auf die Prüfung gemäß DEÜV verwiesen wird, hat diese Prüfung entsprechend der Beschreibung im gemeinsamen Rundschreiben "Gemeinsames Meldeverfahren zur Kranken-, Pflege-, Renten- und Arbeitslosenversicherung" in der jeweils gelten Fassung zu erfolgen.

Die jeweils zu verwendenden Absender- und Empfänger-Betriebsnummern im Zusammenhang mit den jeweiligen Meldungen sind der als Anhang 1 beigefügten Übersicht zu entnehmen. Die einzelnen Kombinationsmöglichkeiten des Datensatzes mit den Datenbausteinen können dem Anhang 2 entnommen werden.

Bezüglich des Aufbaues der Fehlernummern wird auf die allgemeinen Erläuterungen am Beginn des Abschnittes 5 verwiesen.

**Prüfungen des Vorlaufsatzes (VOSZ), des Datensatzes Kommunikation (DSKO), des Meldedatensatzes (DSVZ), der Datenbausteine und des Nachlaufsatzes (NCSZ) (bei den Zahlstellen und bei den Krankenkassen)** 

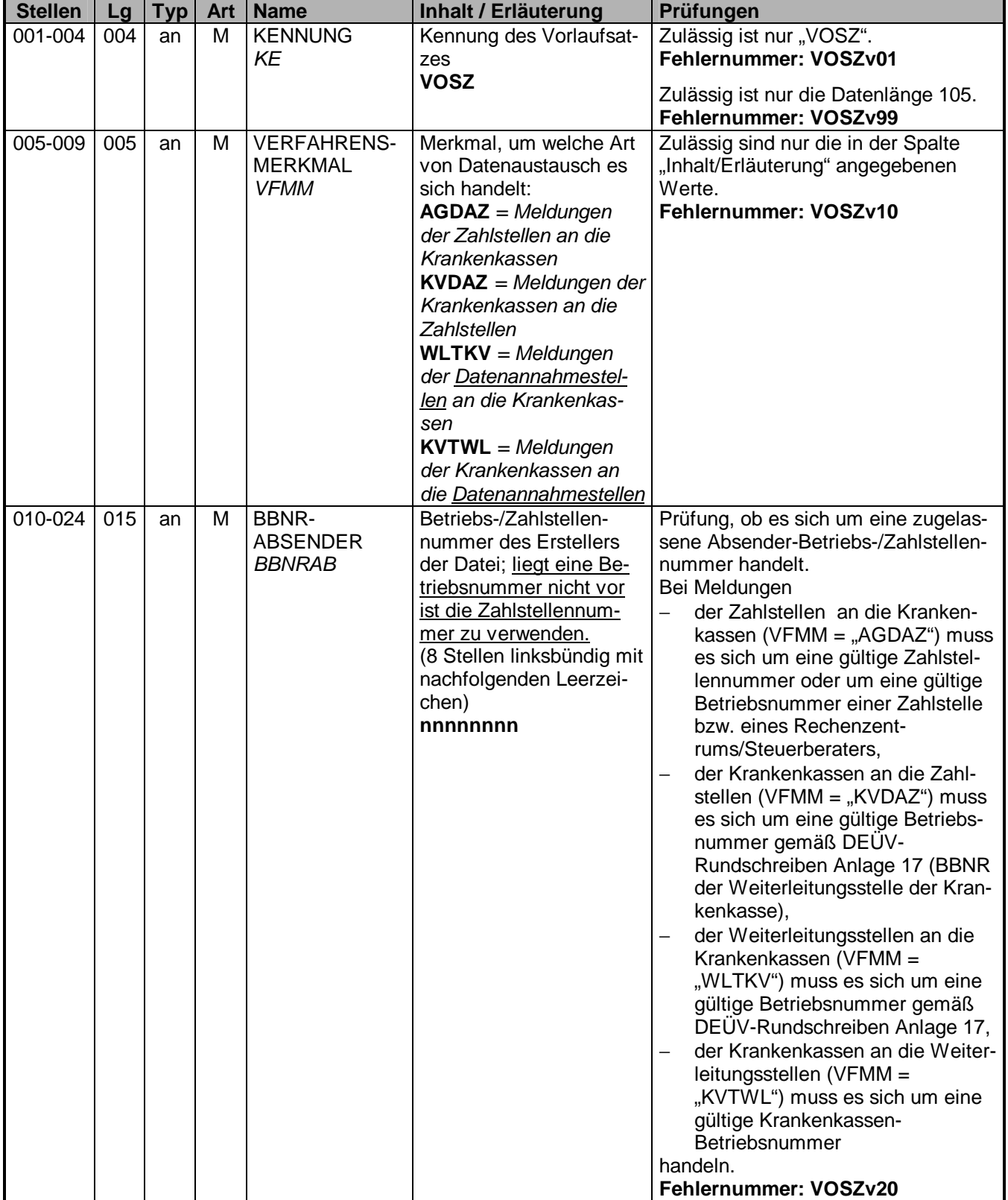

## **1. VOSZ – Vorlaufsatz (Datenaustausch Zahlstellen/Krankenkassen)**

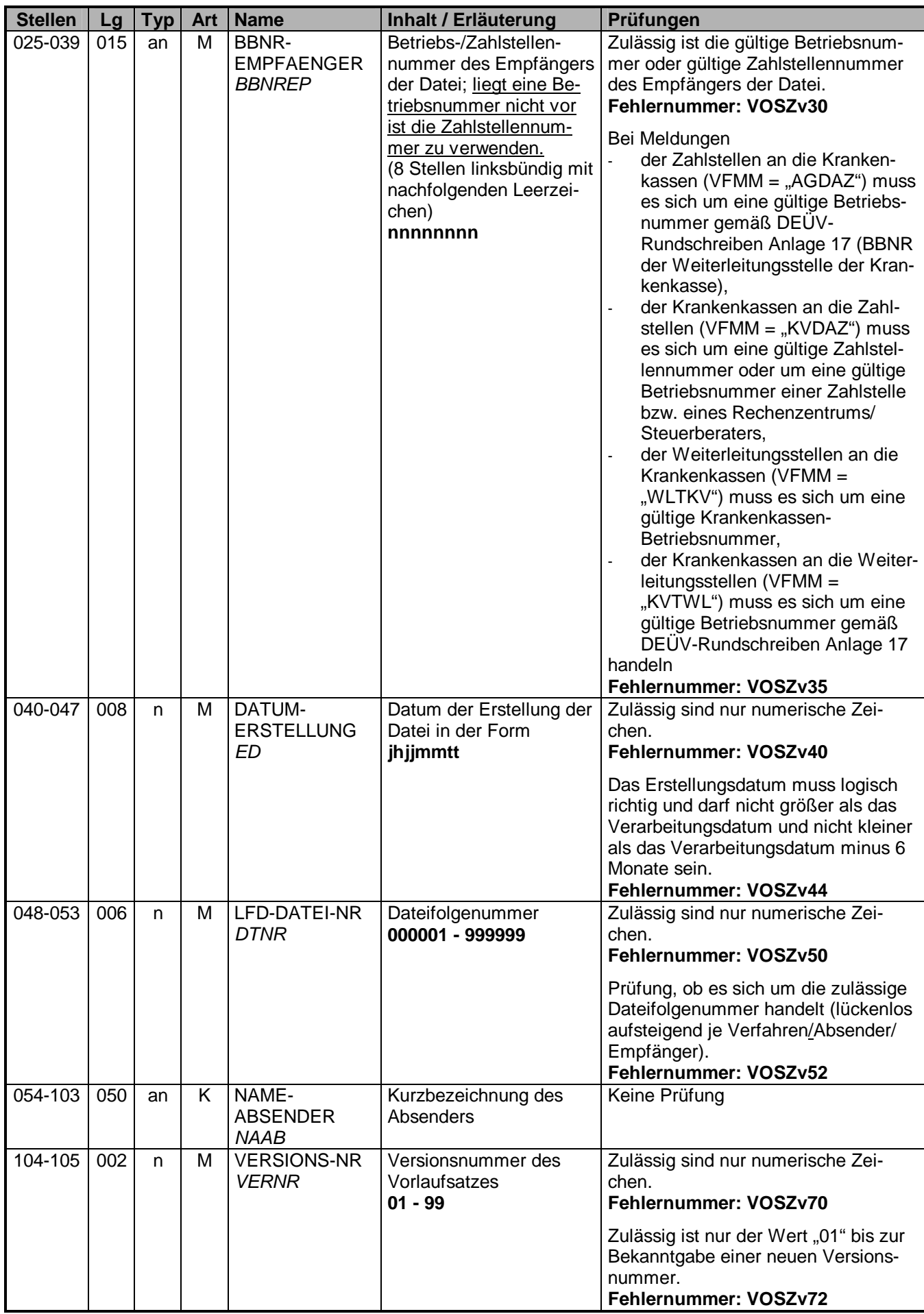

## **2. Datensatz: DSKO – Datensatz Kommunikation**

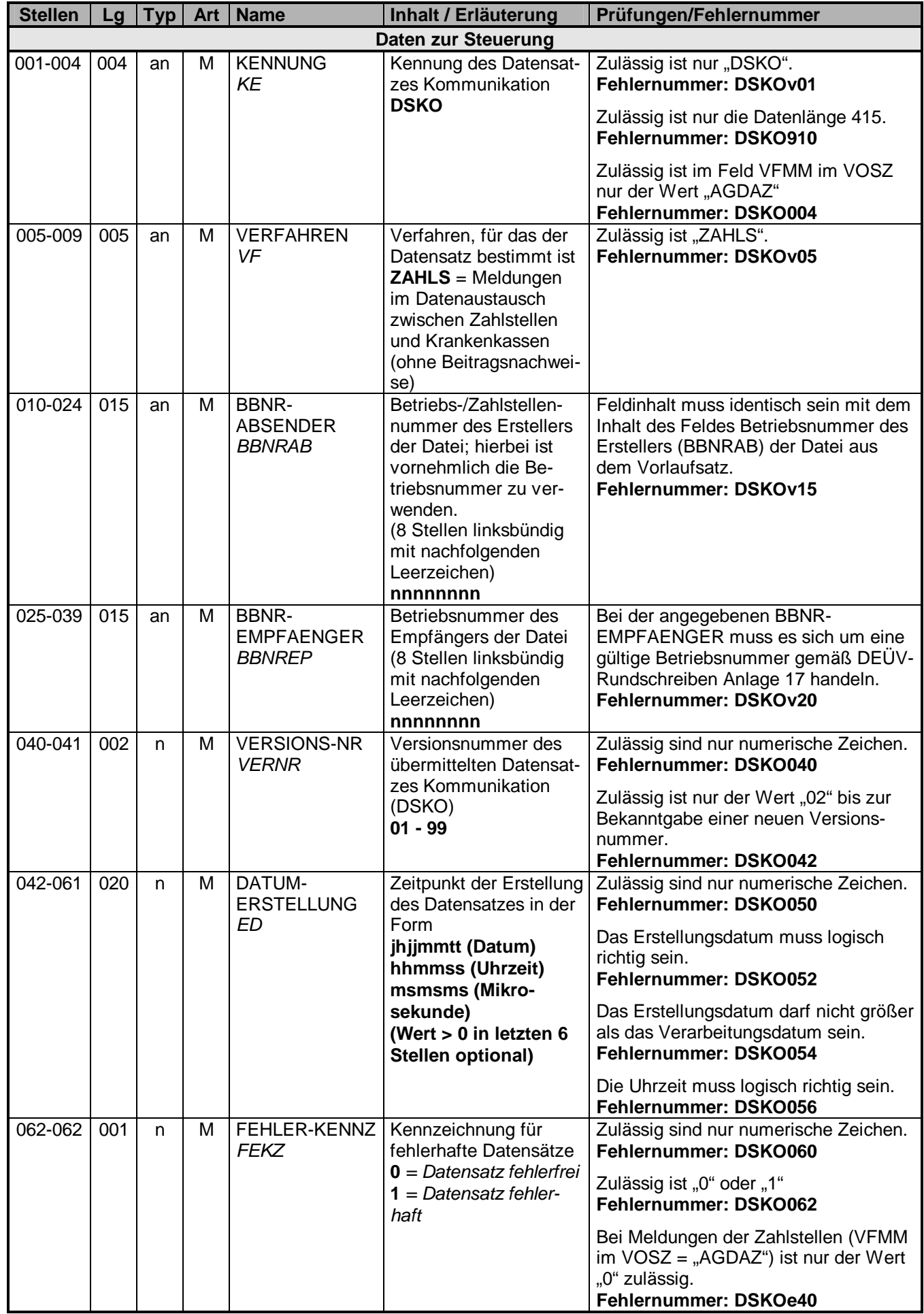

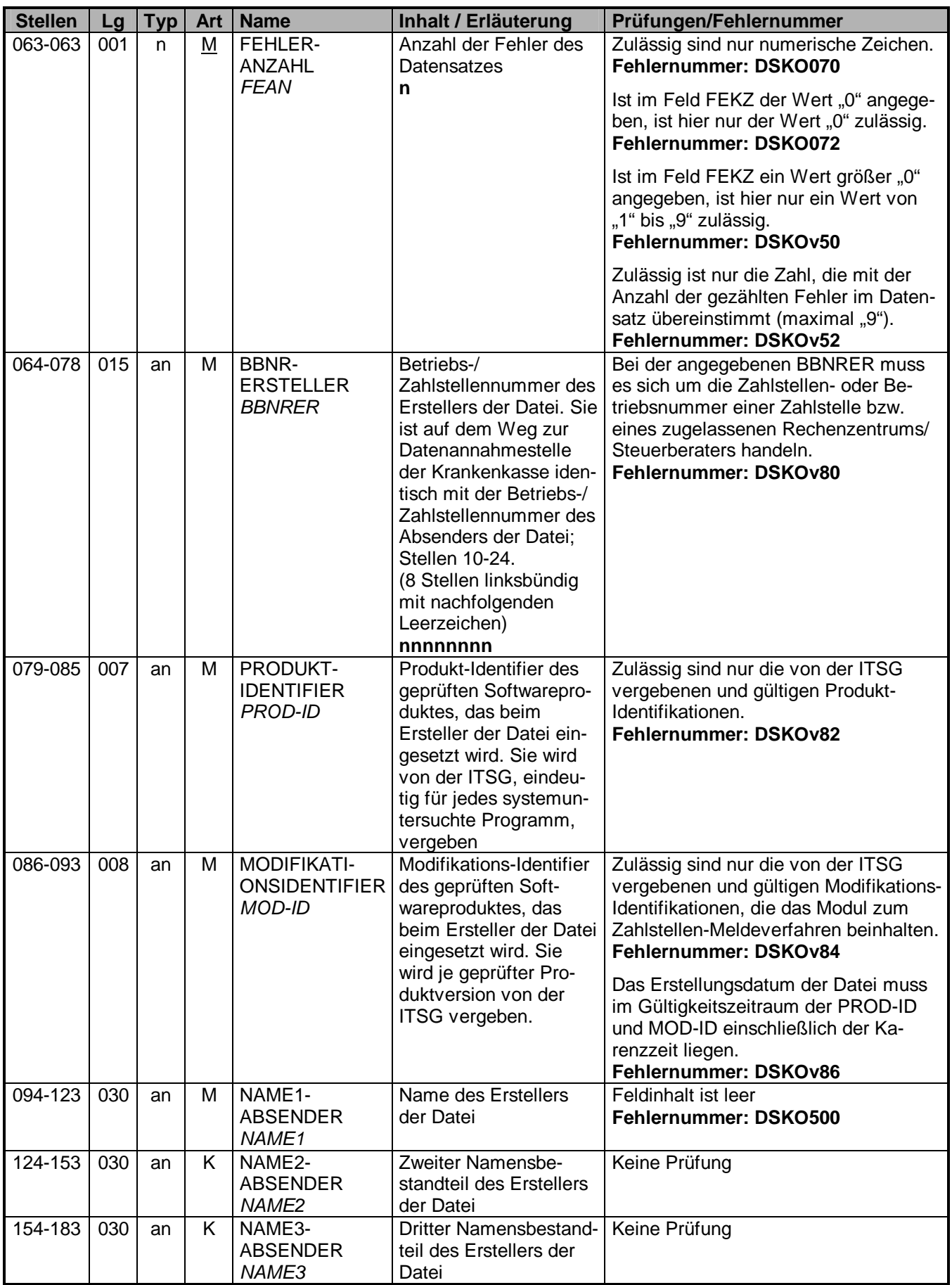

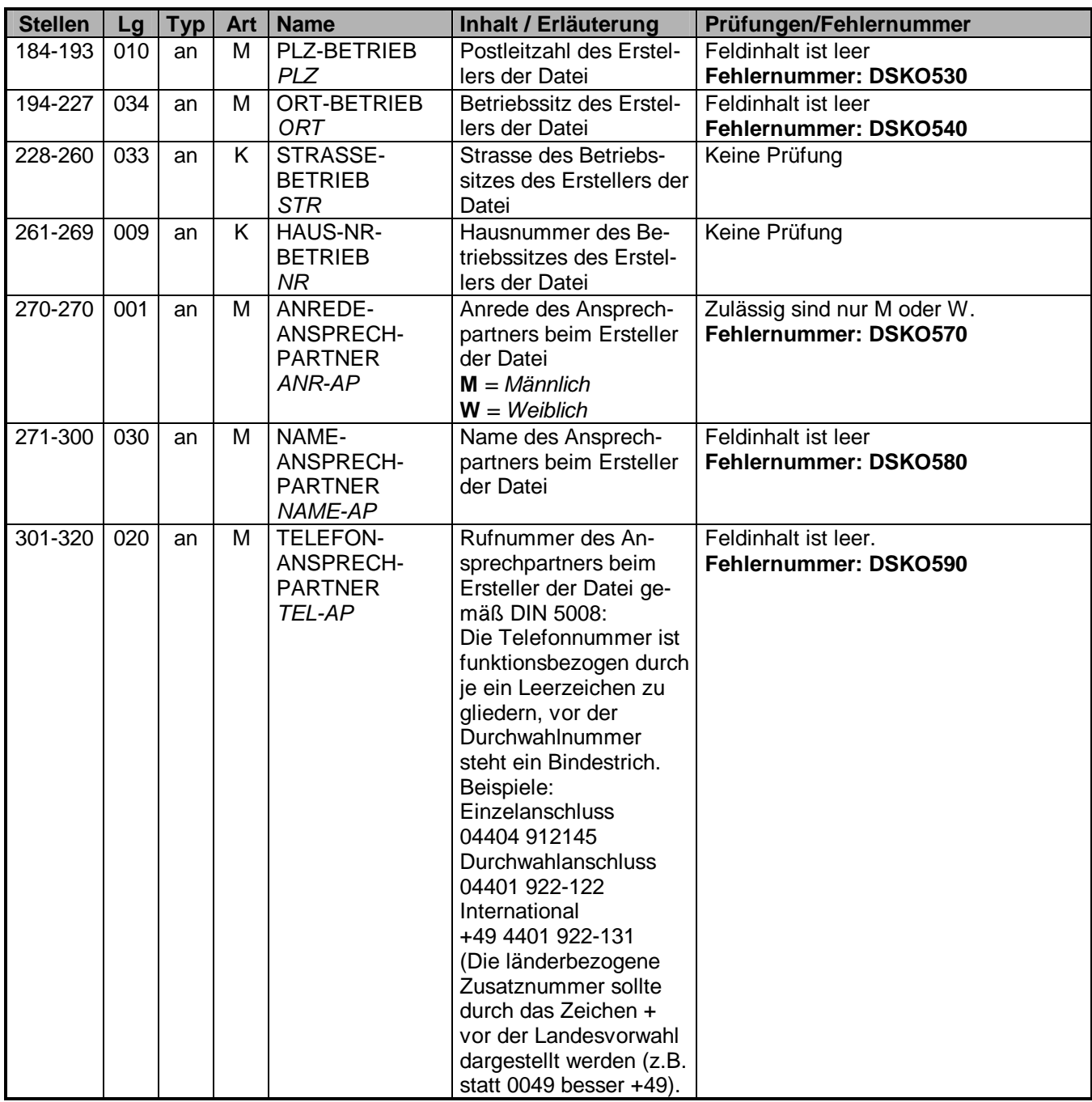

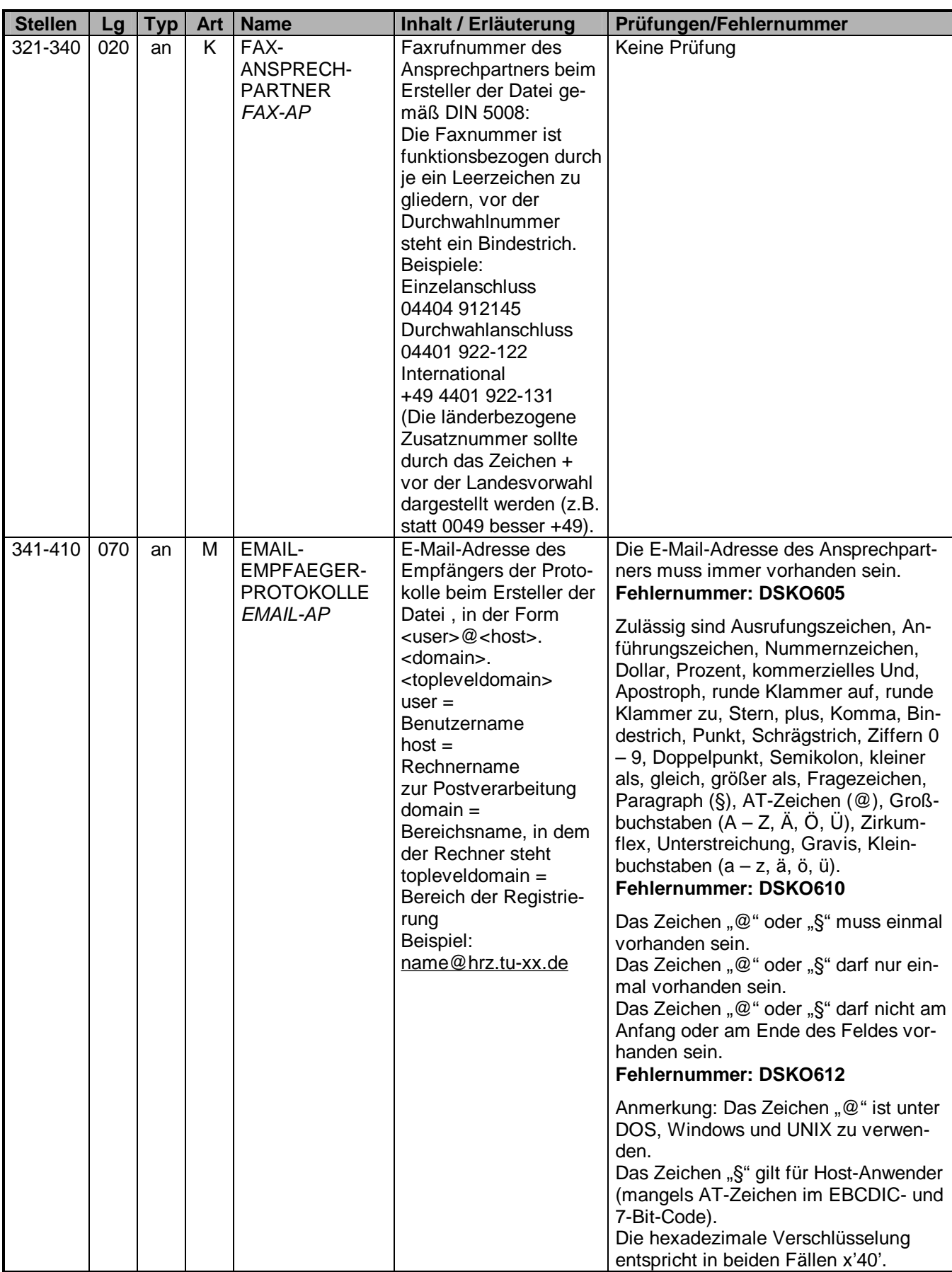

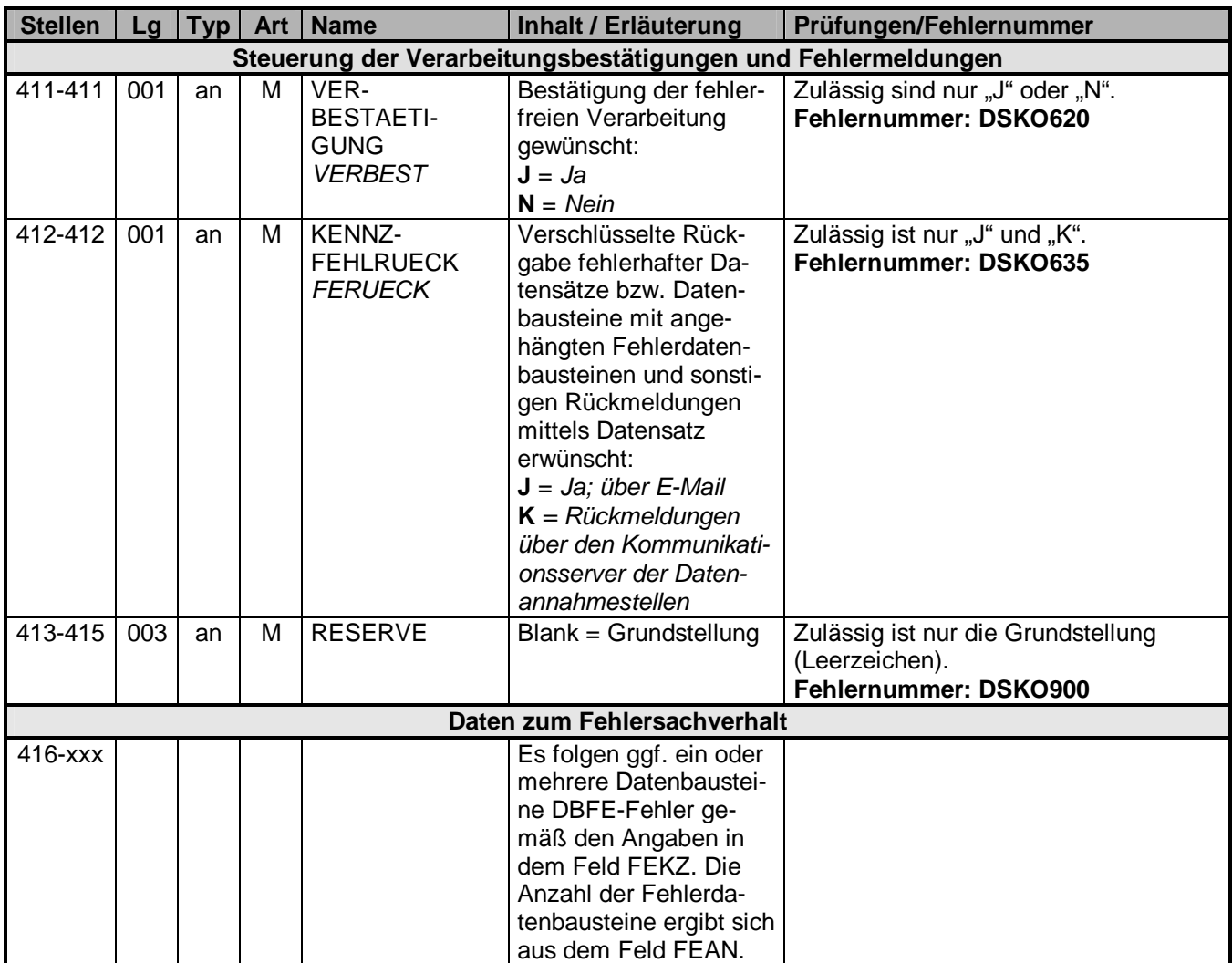

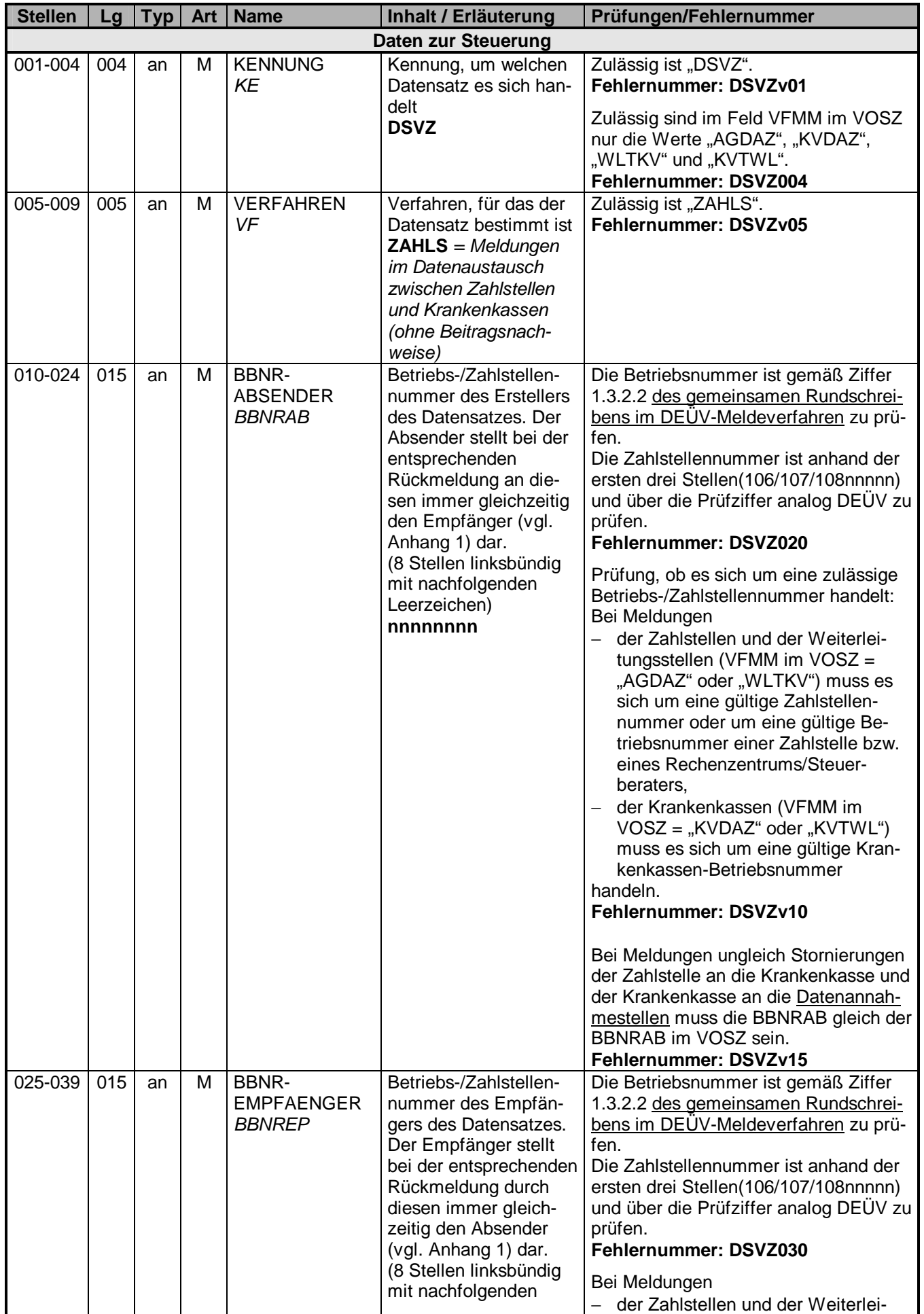

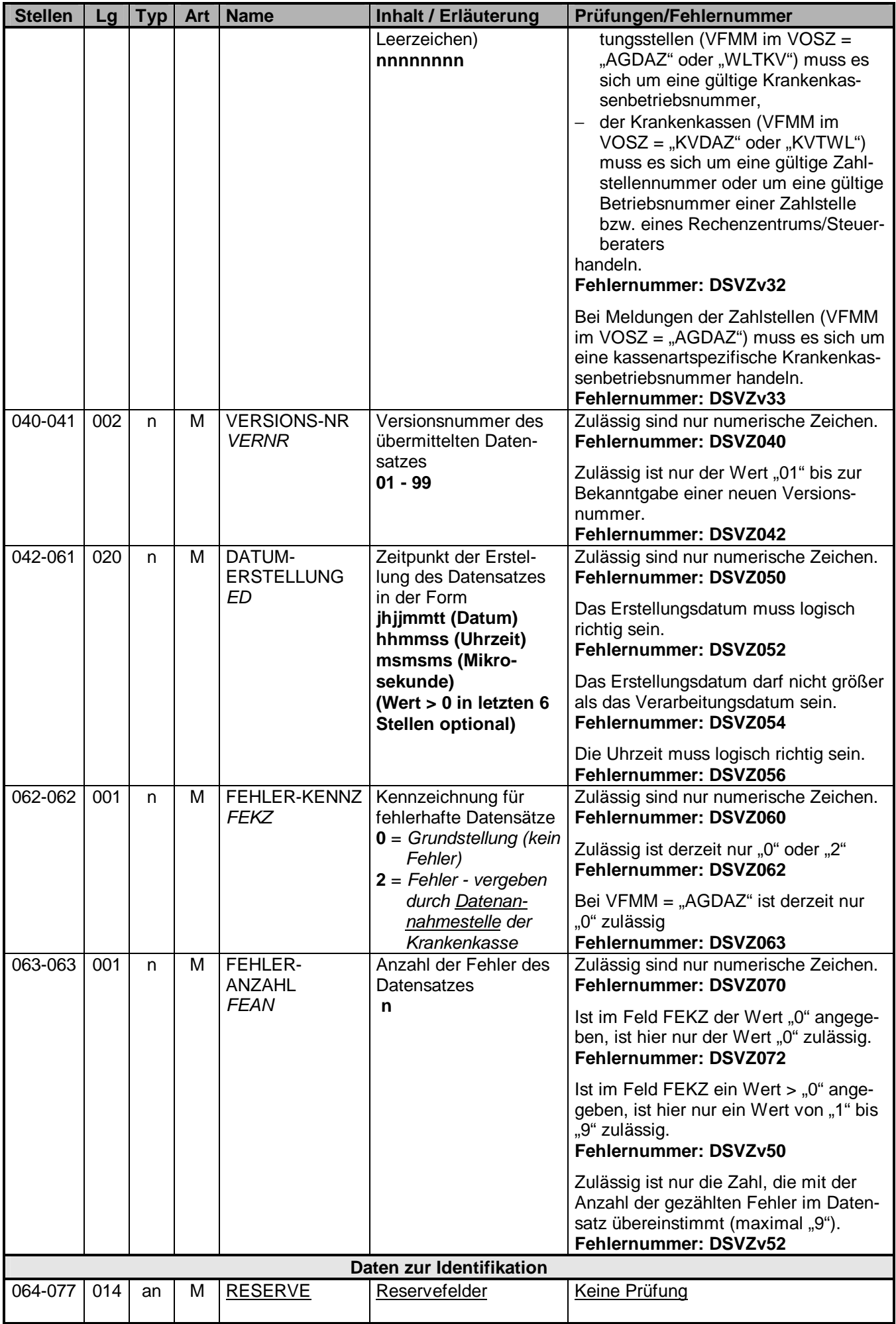

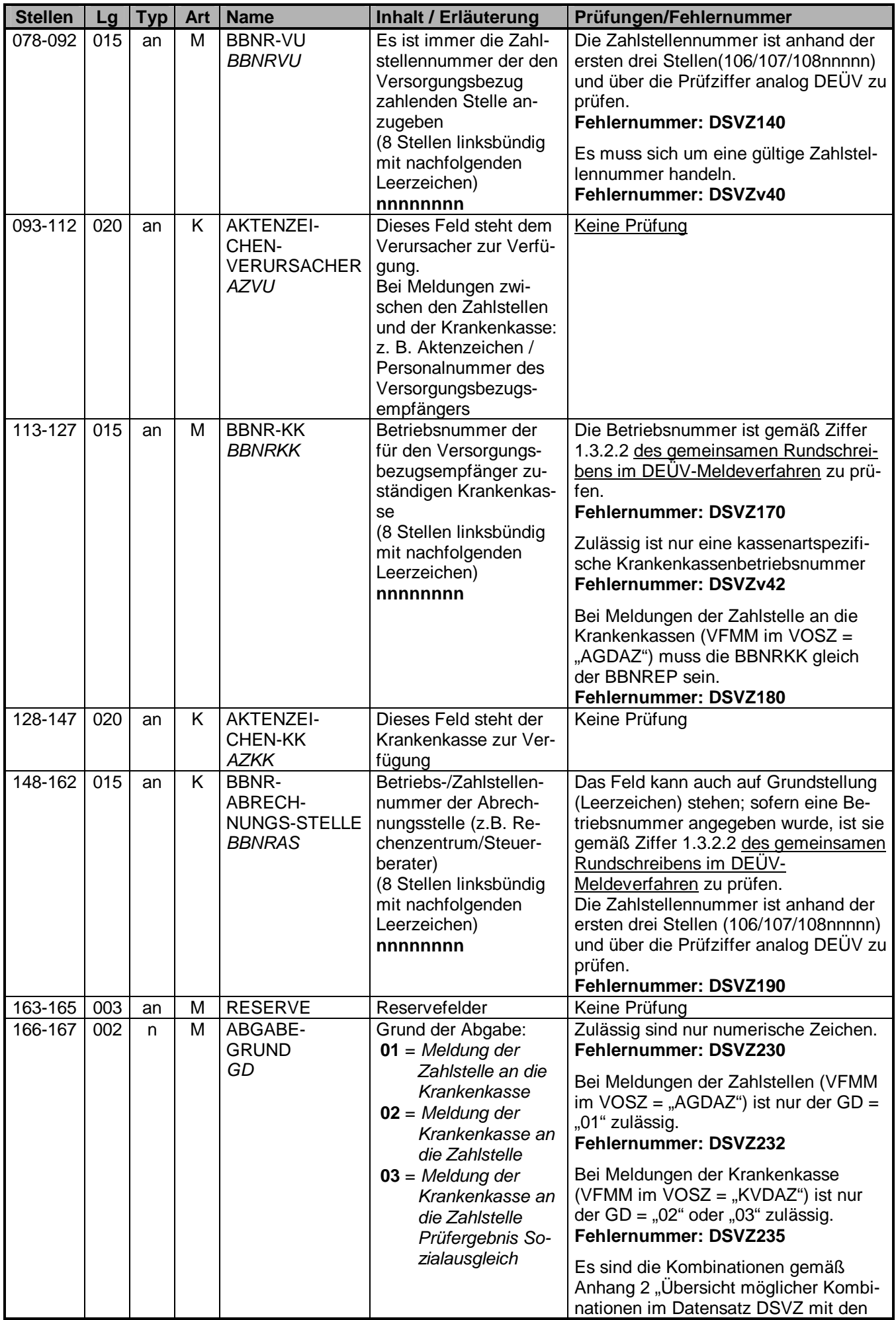

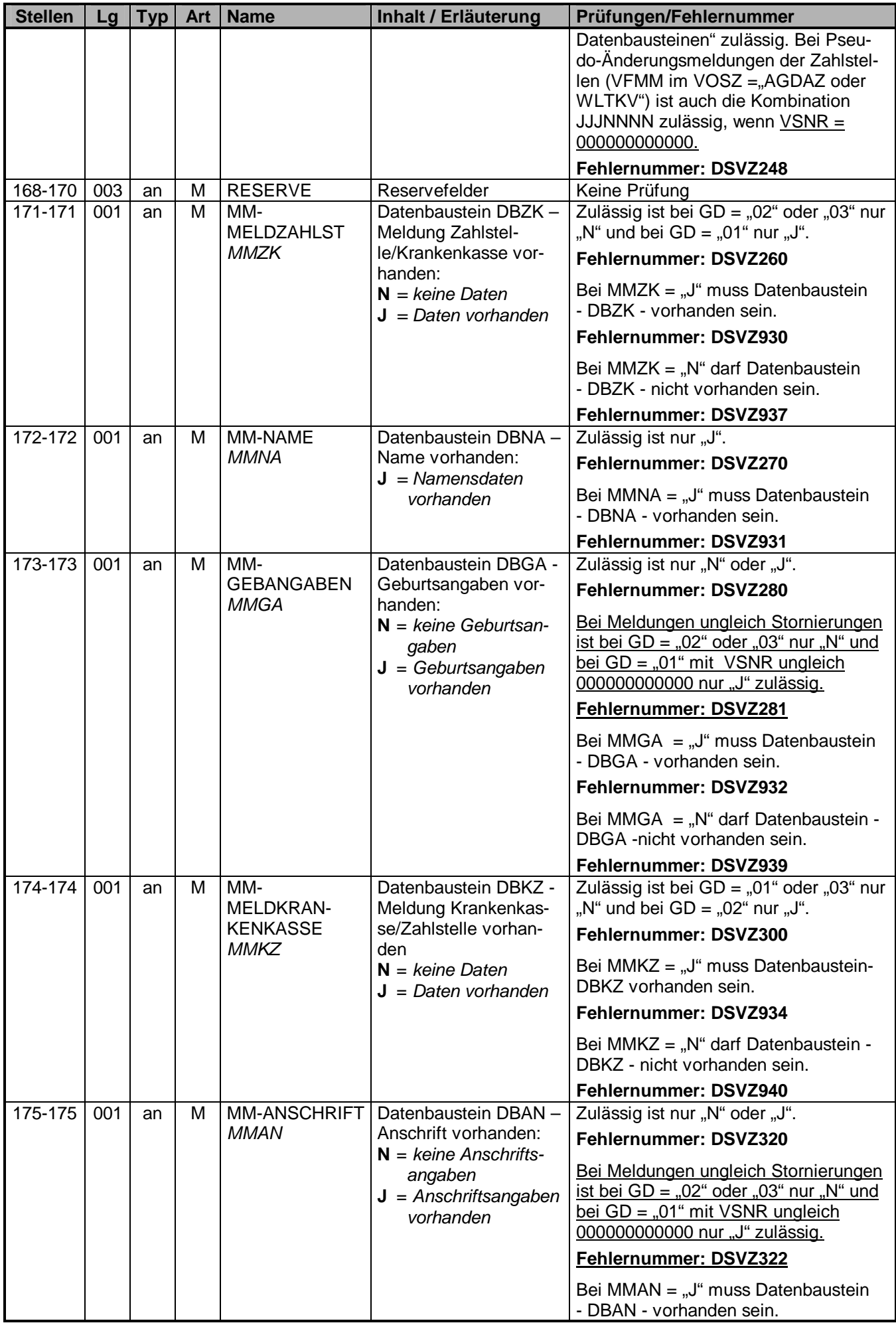

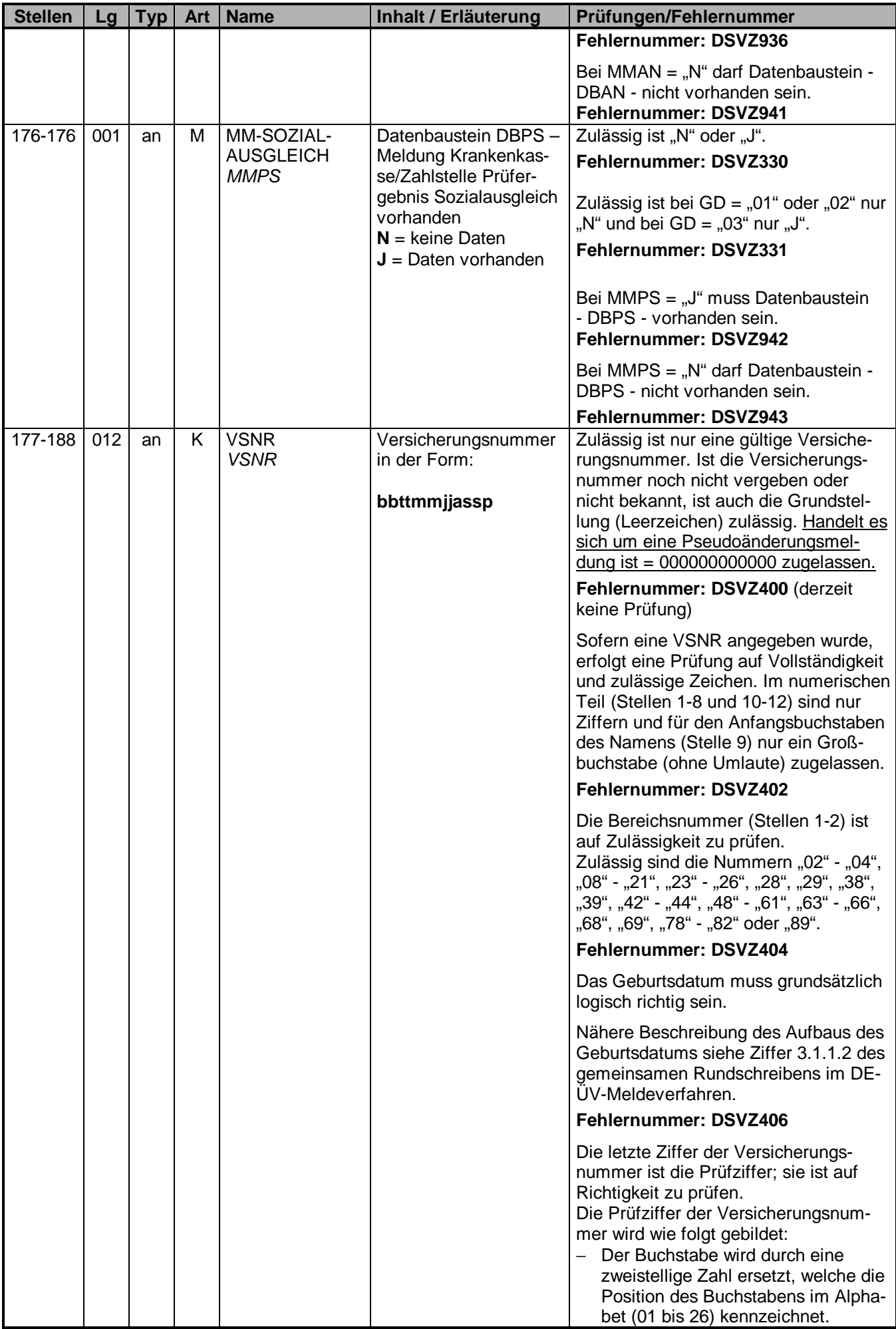

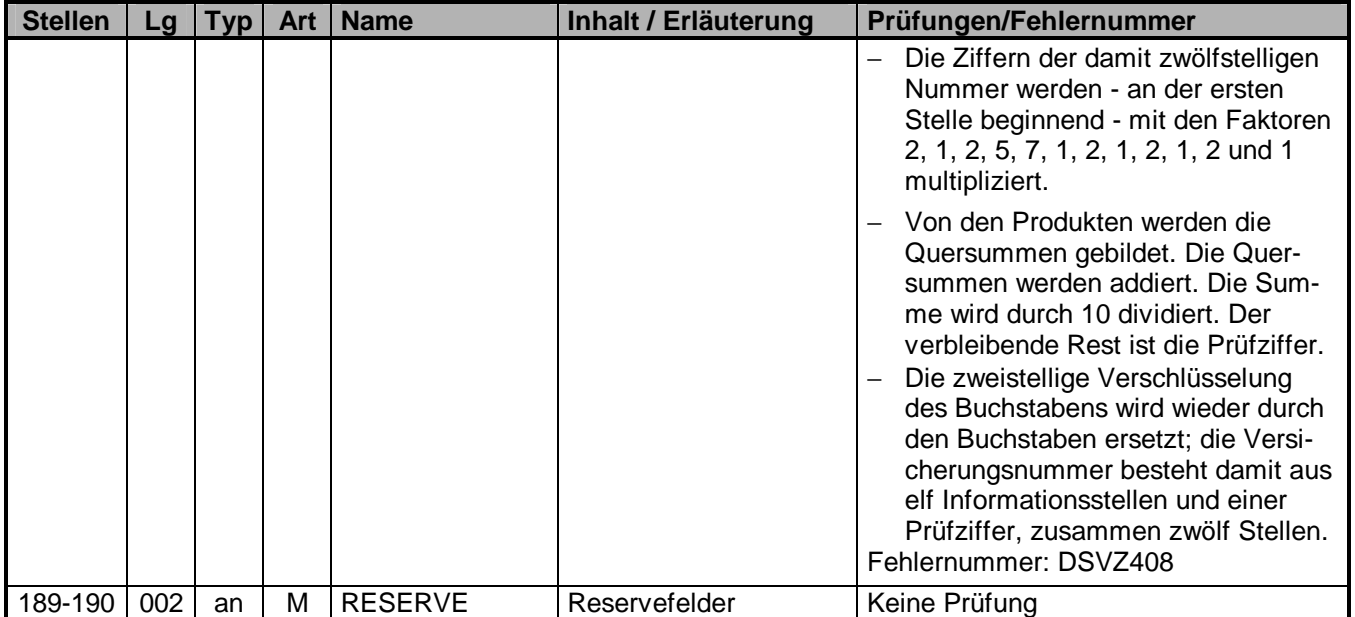

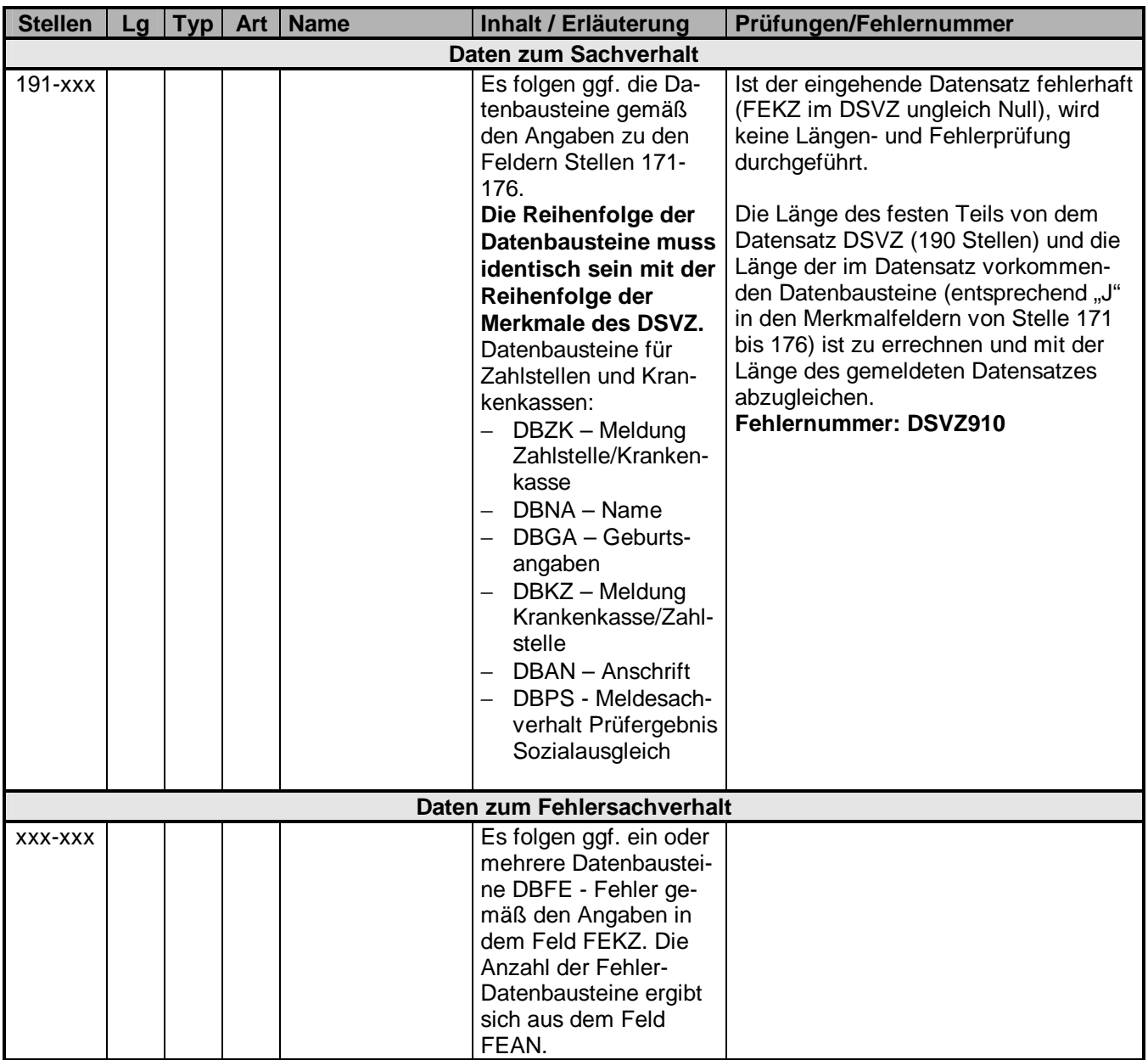

## **3.1 Datenbaustein: DBZK – Meldung der Zahlstelle an die Krankenkasse**

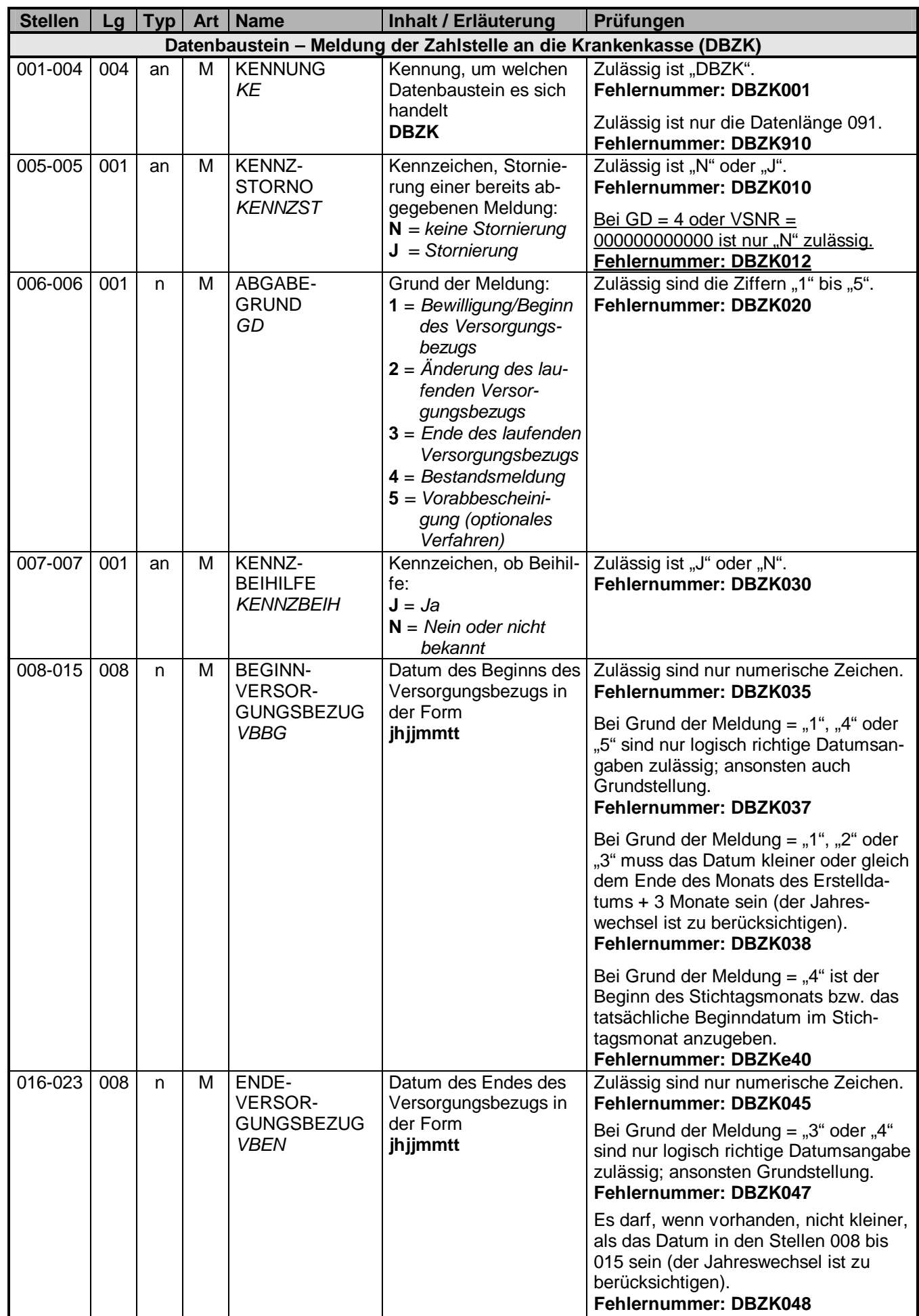

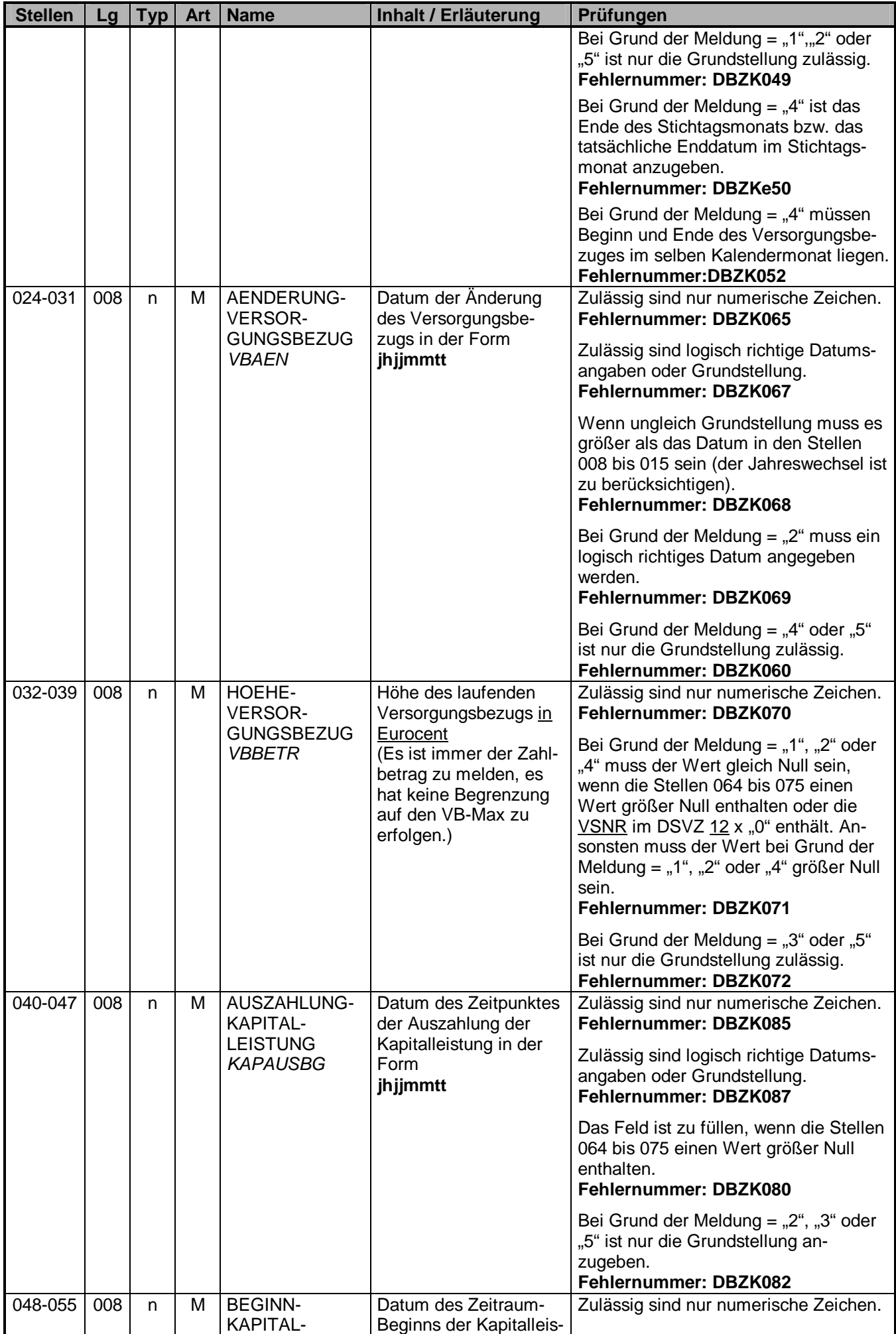

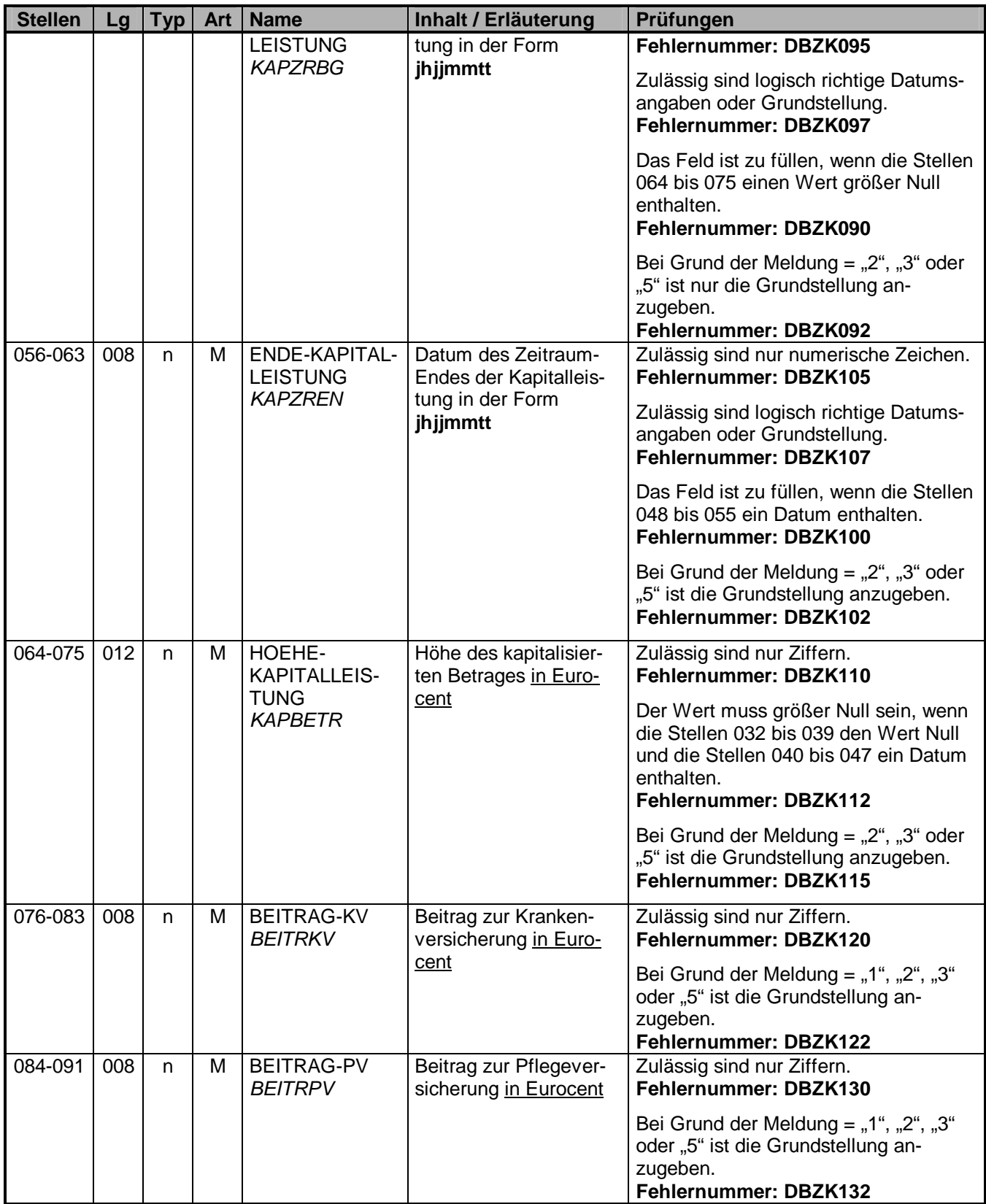

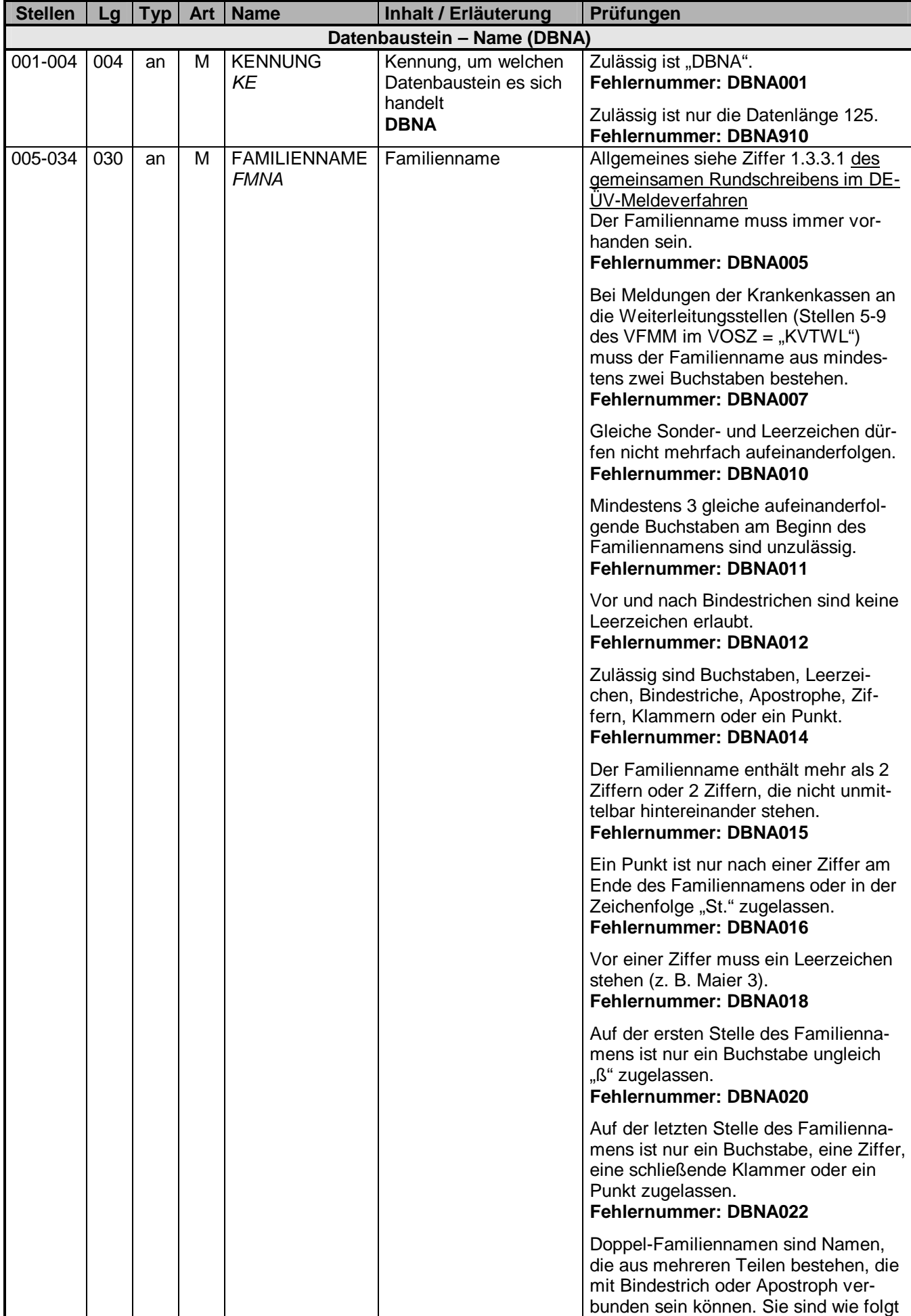

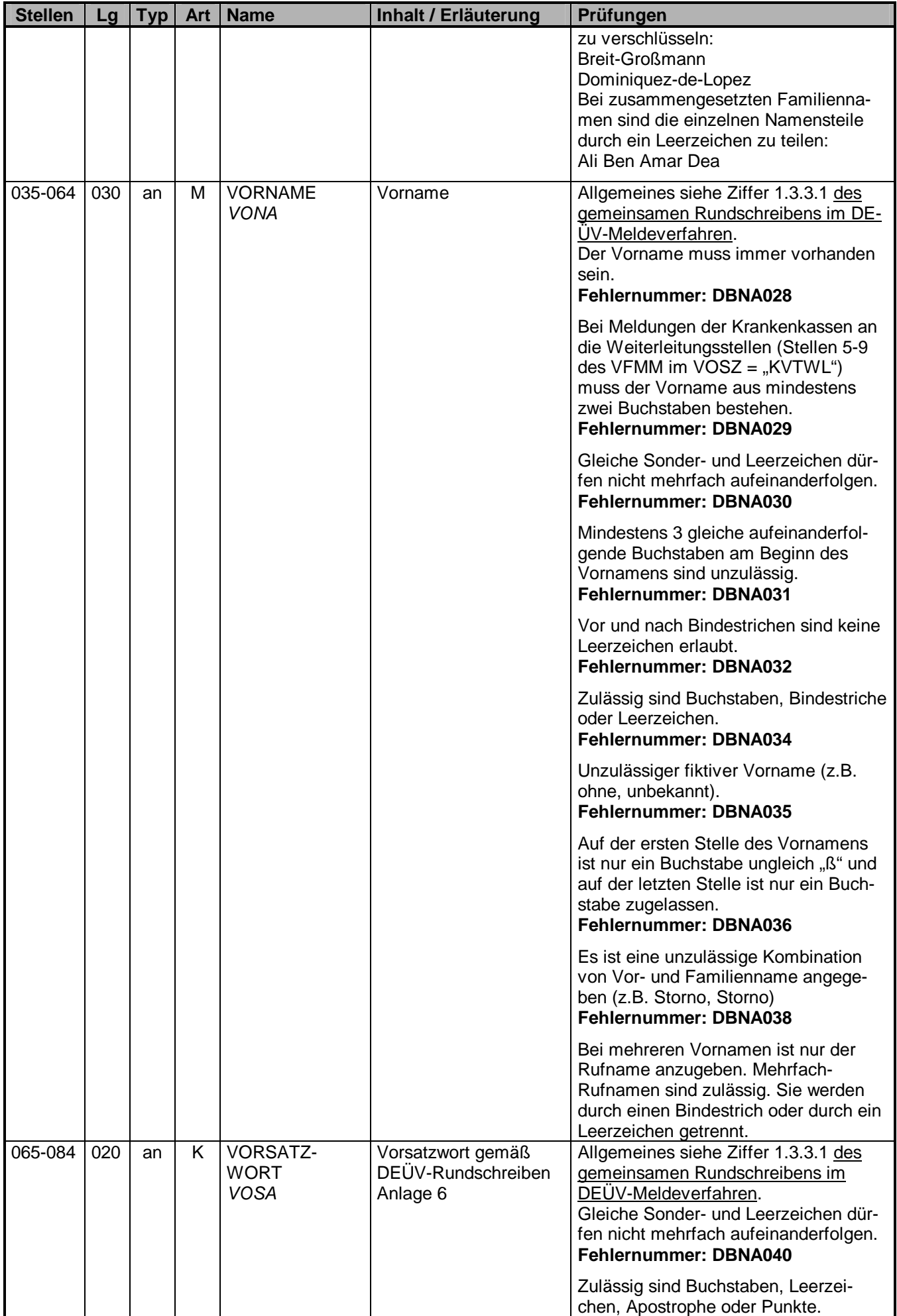

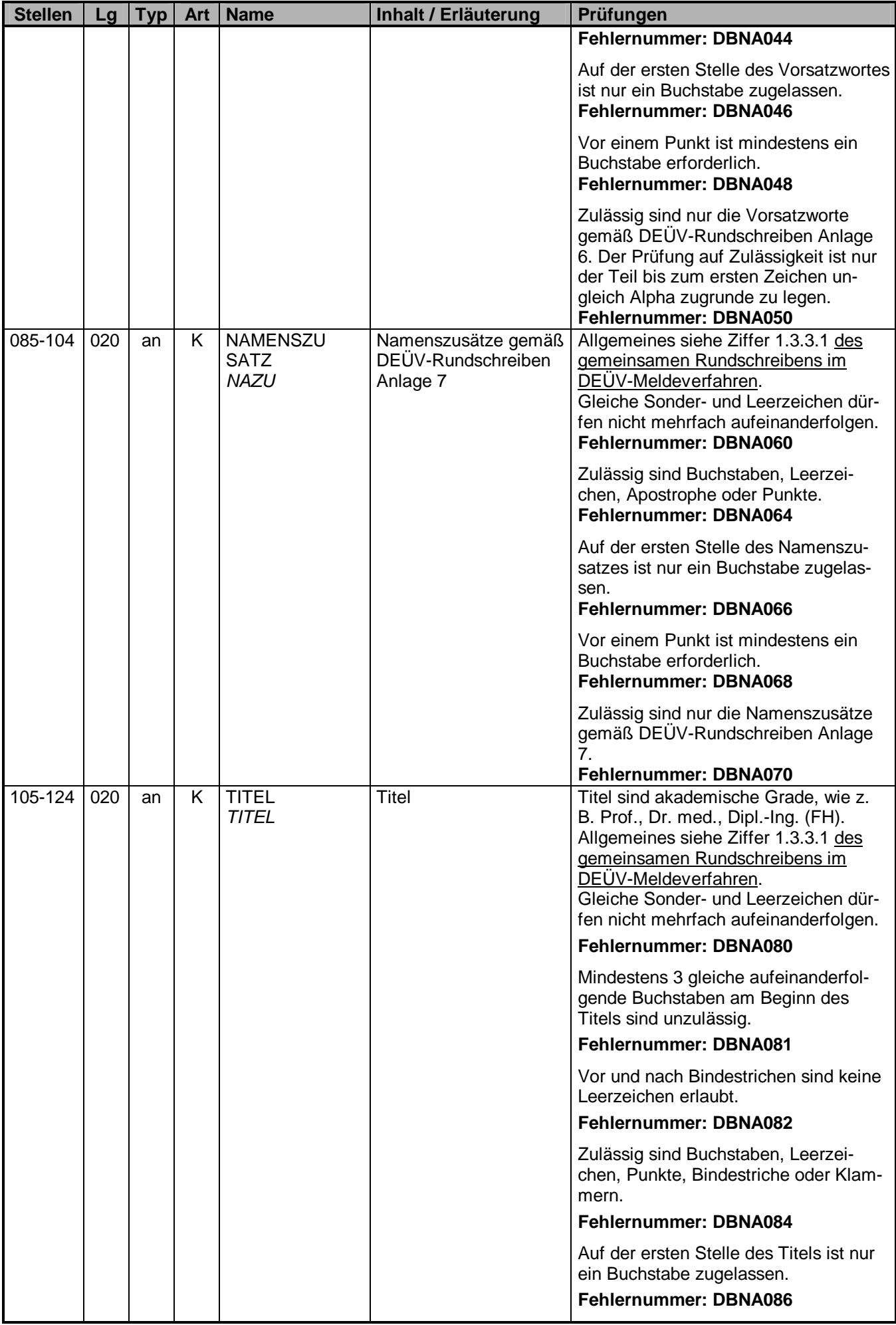

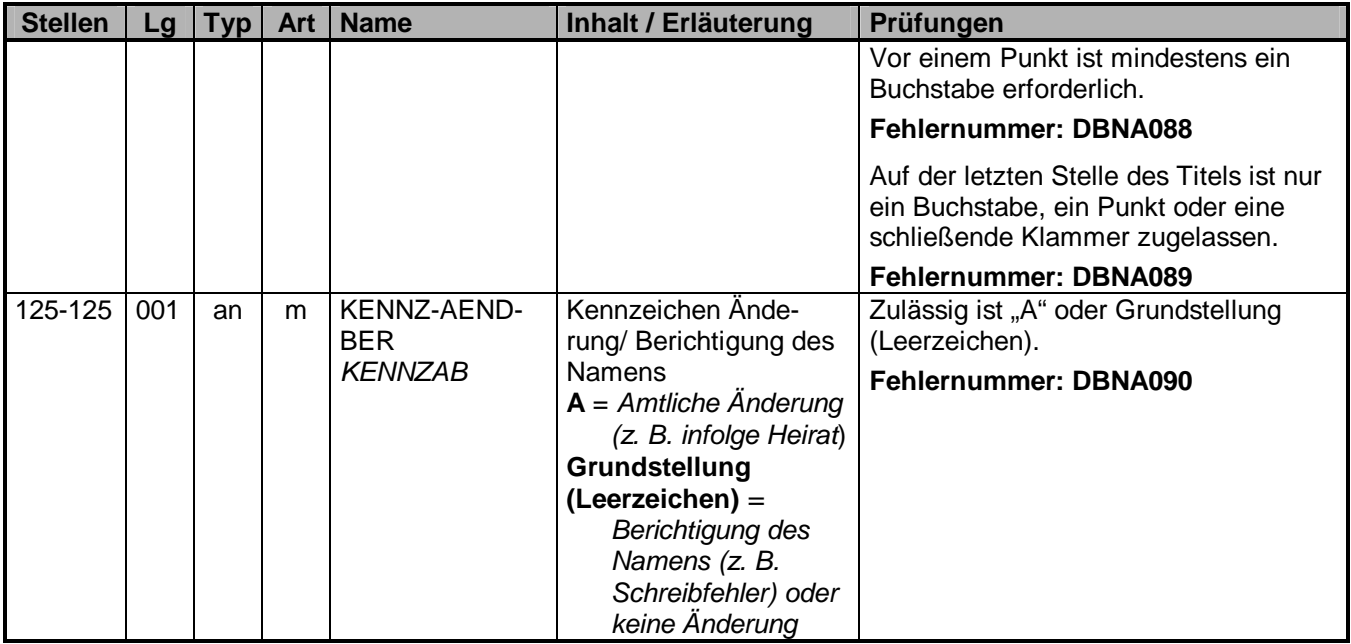

#### **3.3 Datenbaustein: DBGA - Geburtsangaben**

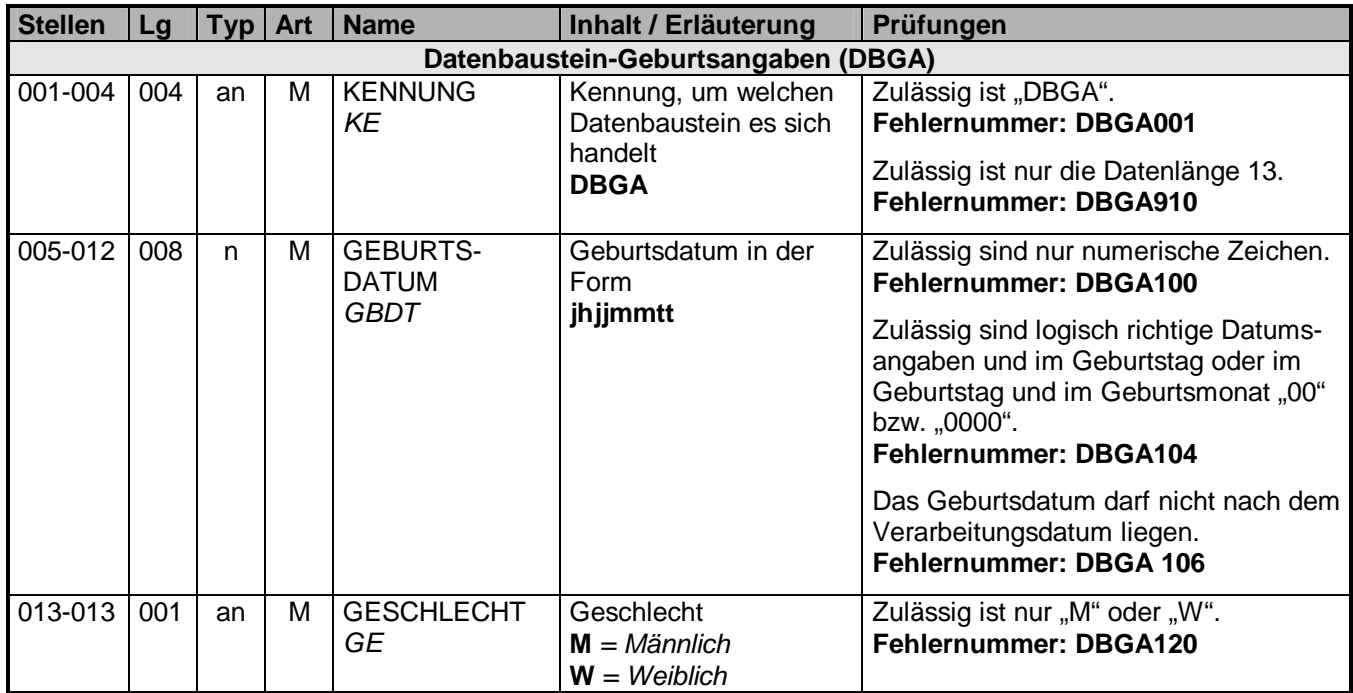

## **3.4 Datenbaustein: DBKZ – Meldung der Krankenkasse an die Zahlstelle**

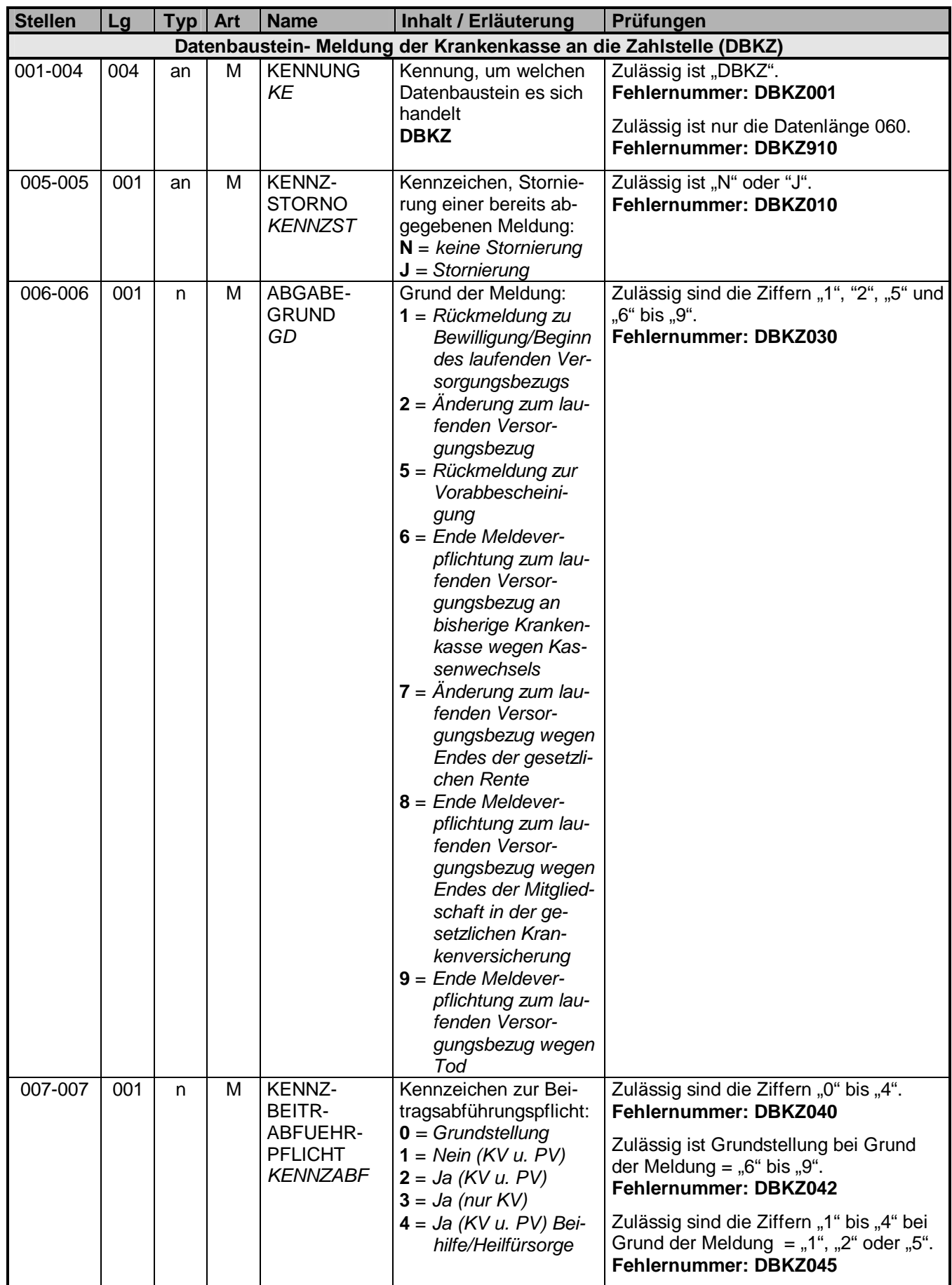

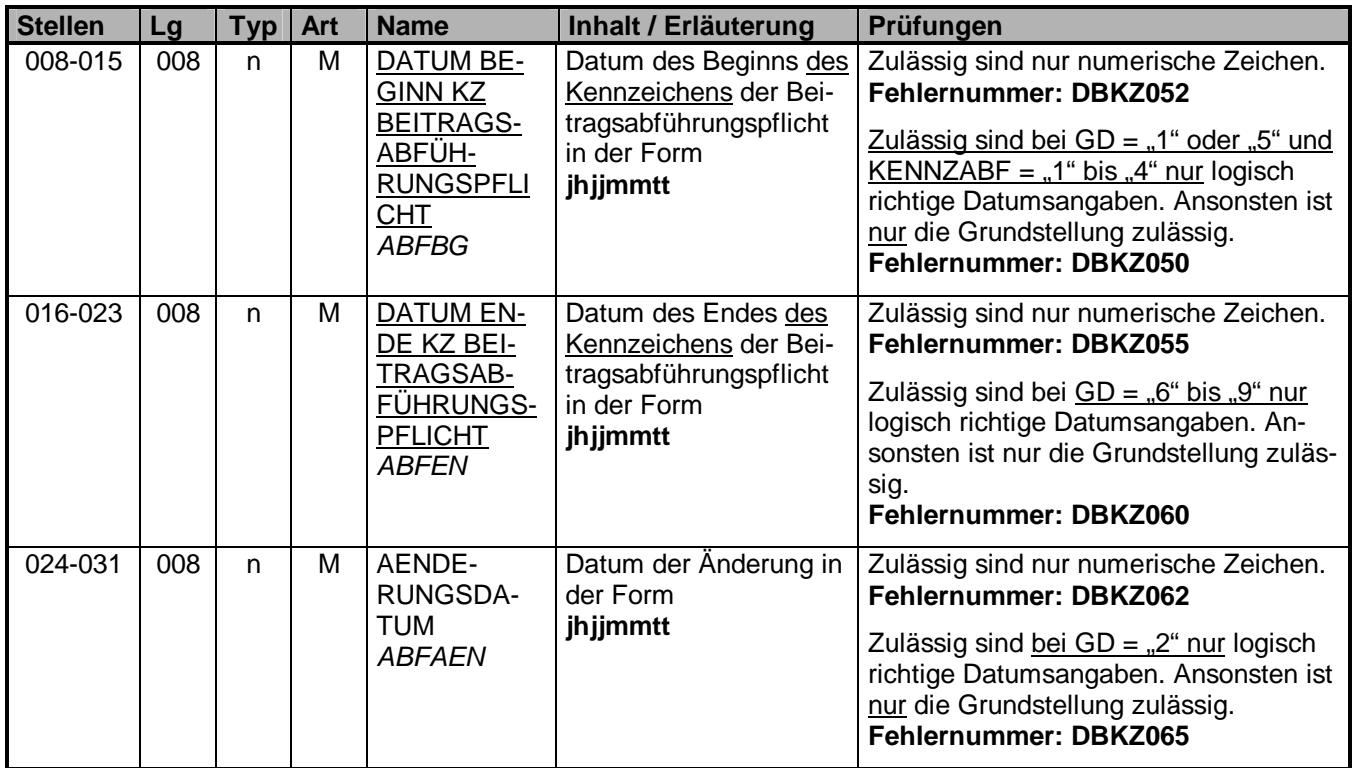

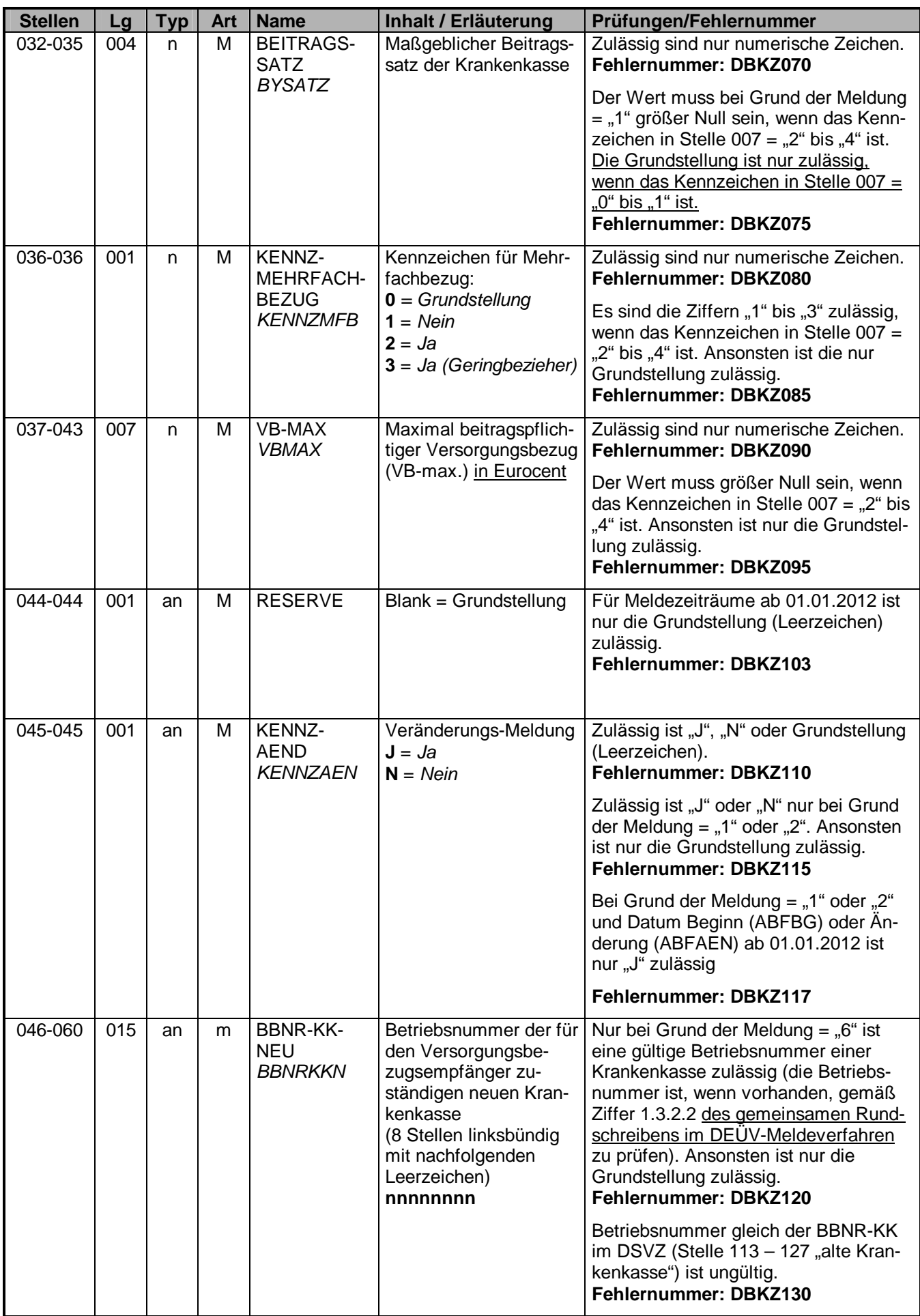

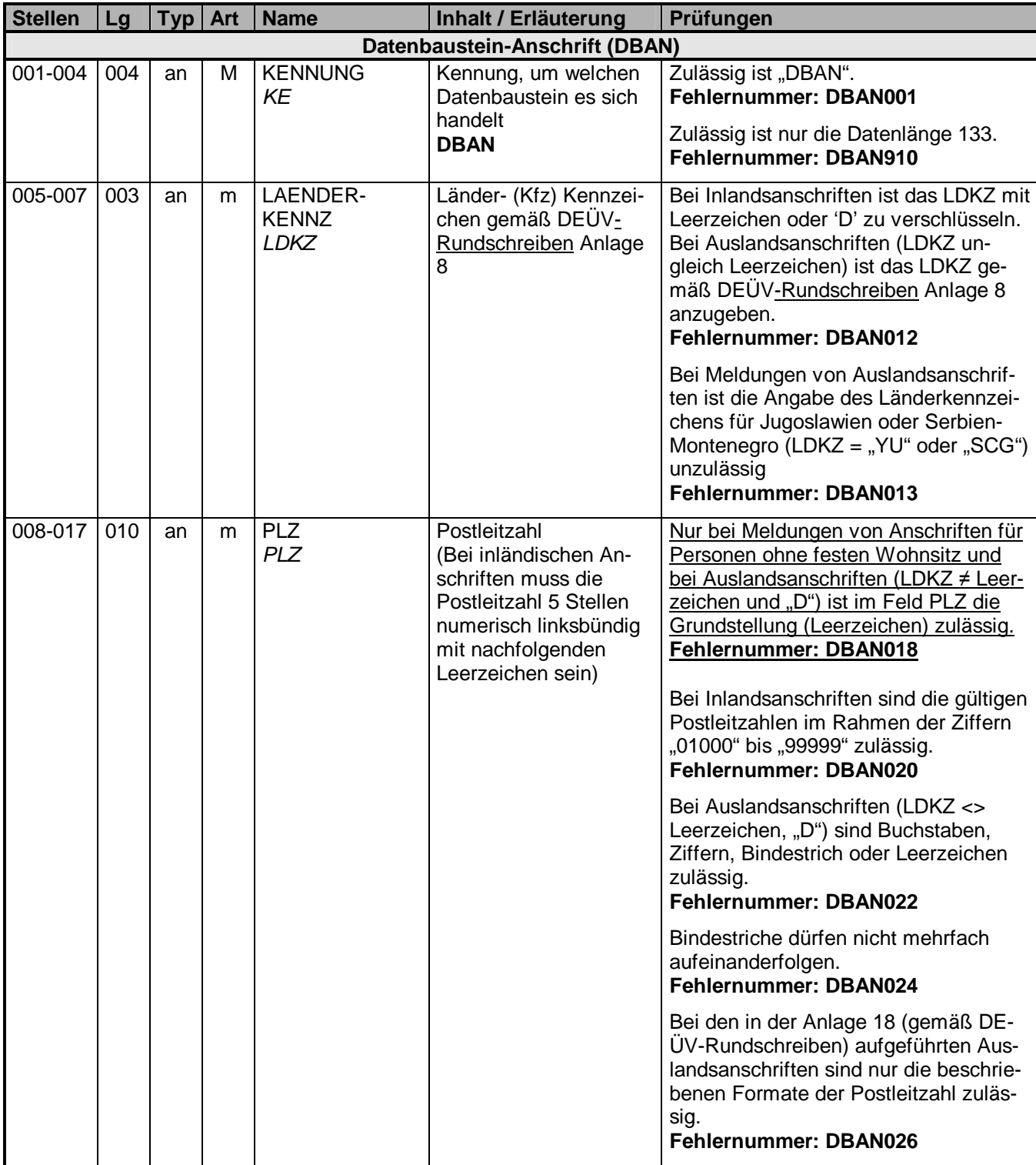

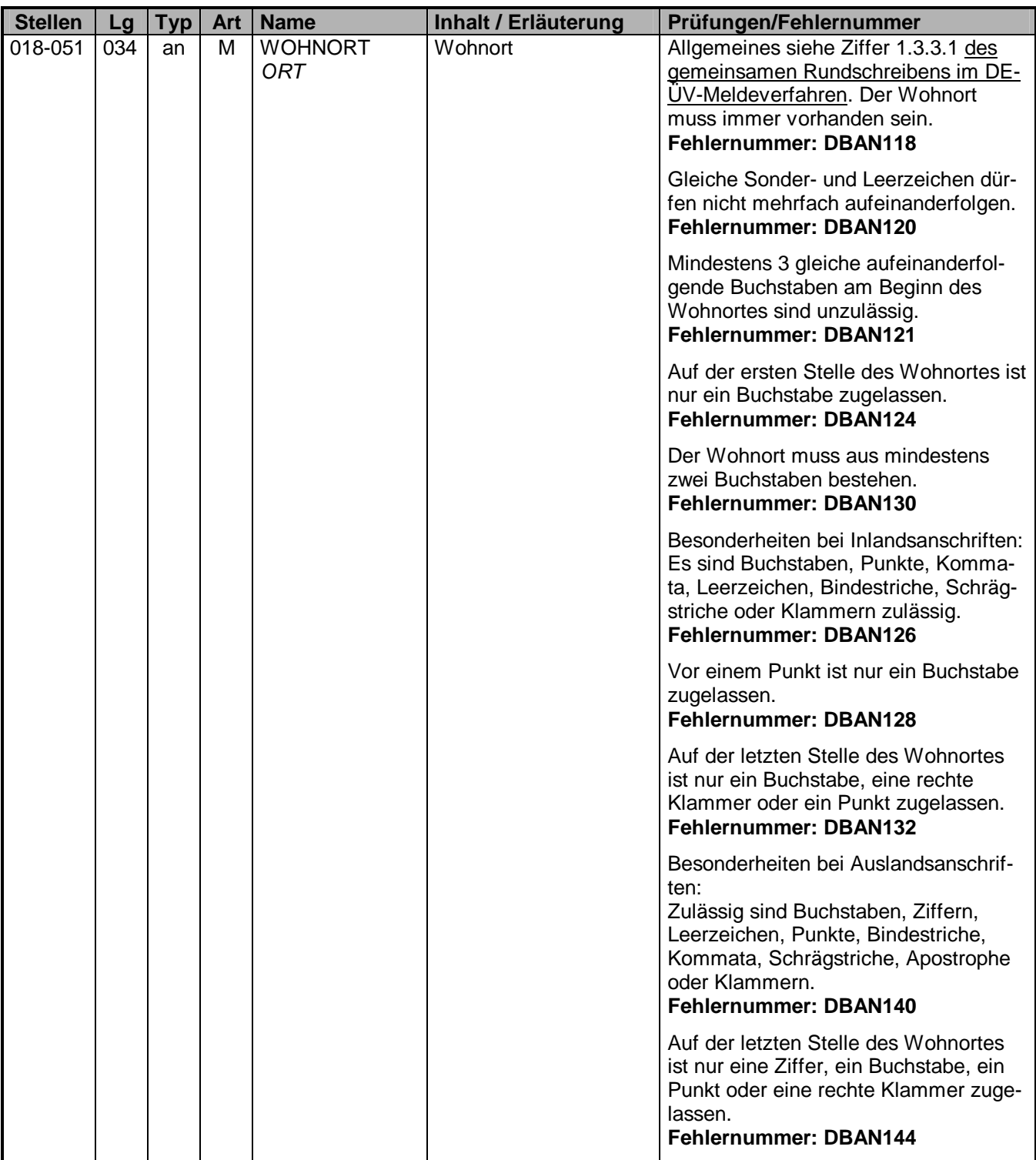

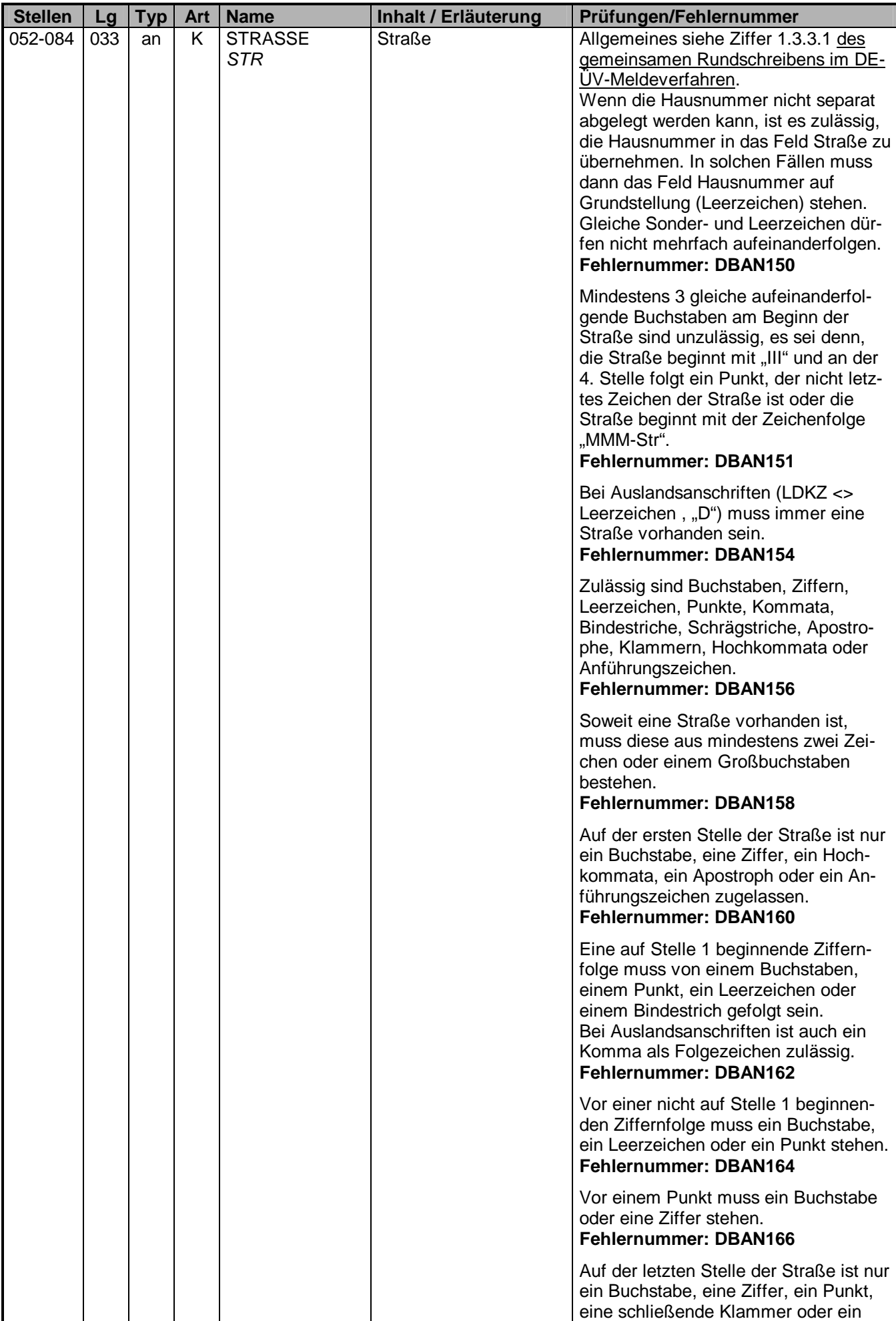

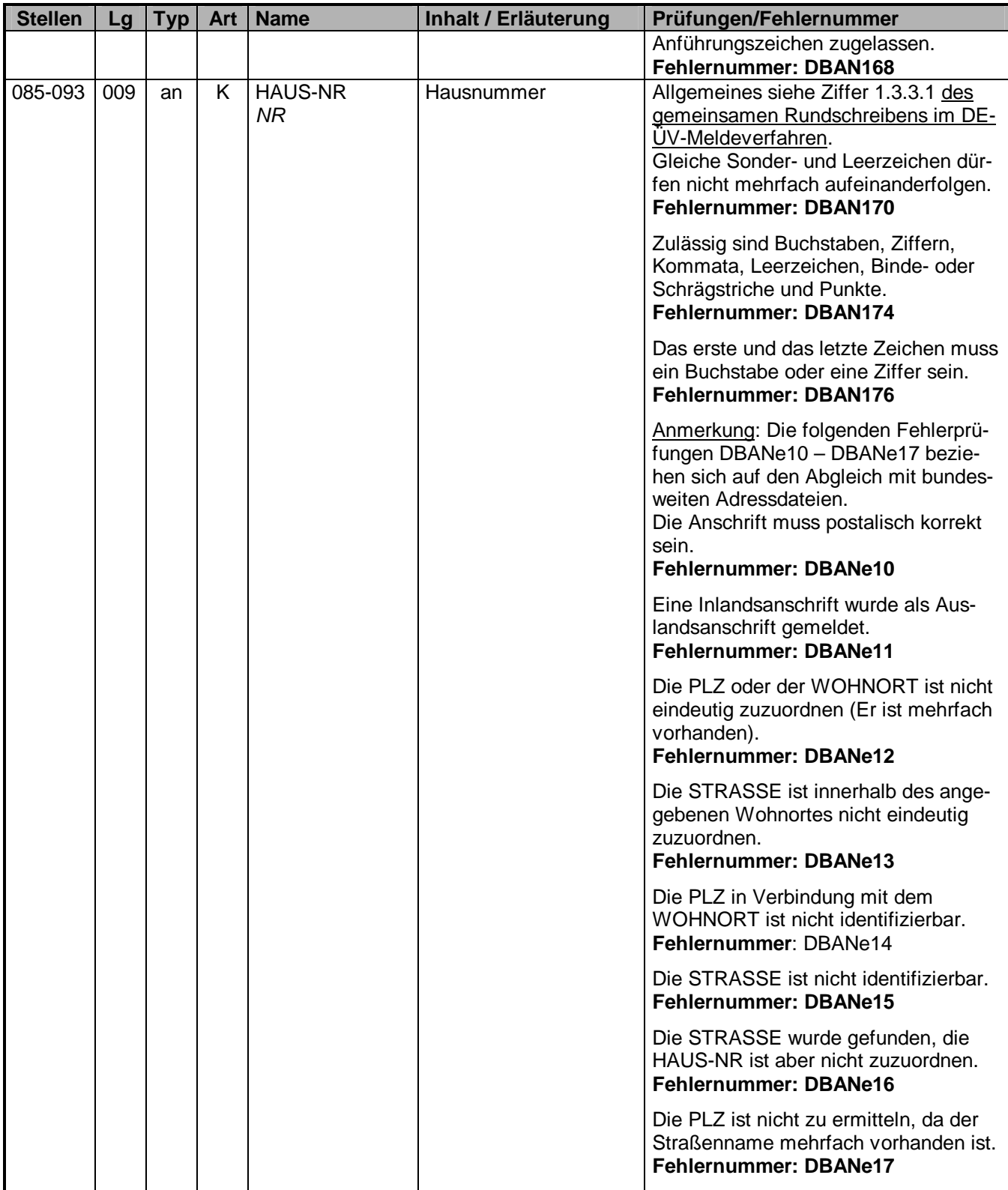

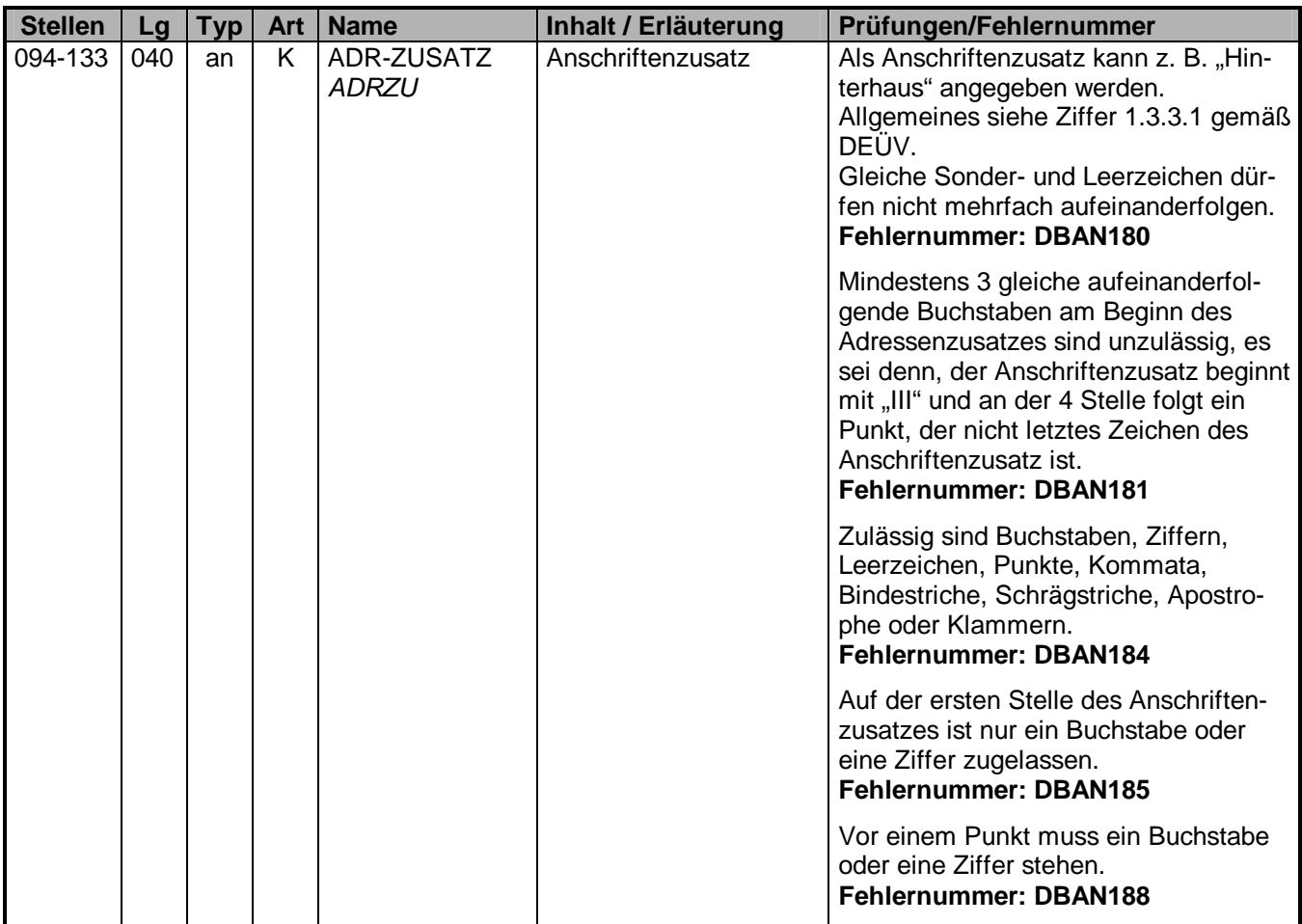

## **3.6 Datenbaustein: DBPS – Meldesachverhalt Prüfergebnis Sozialausgleich**

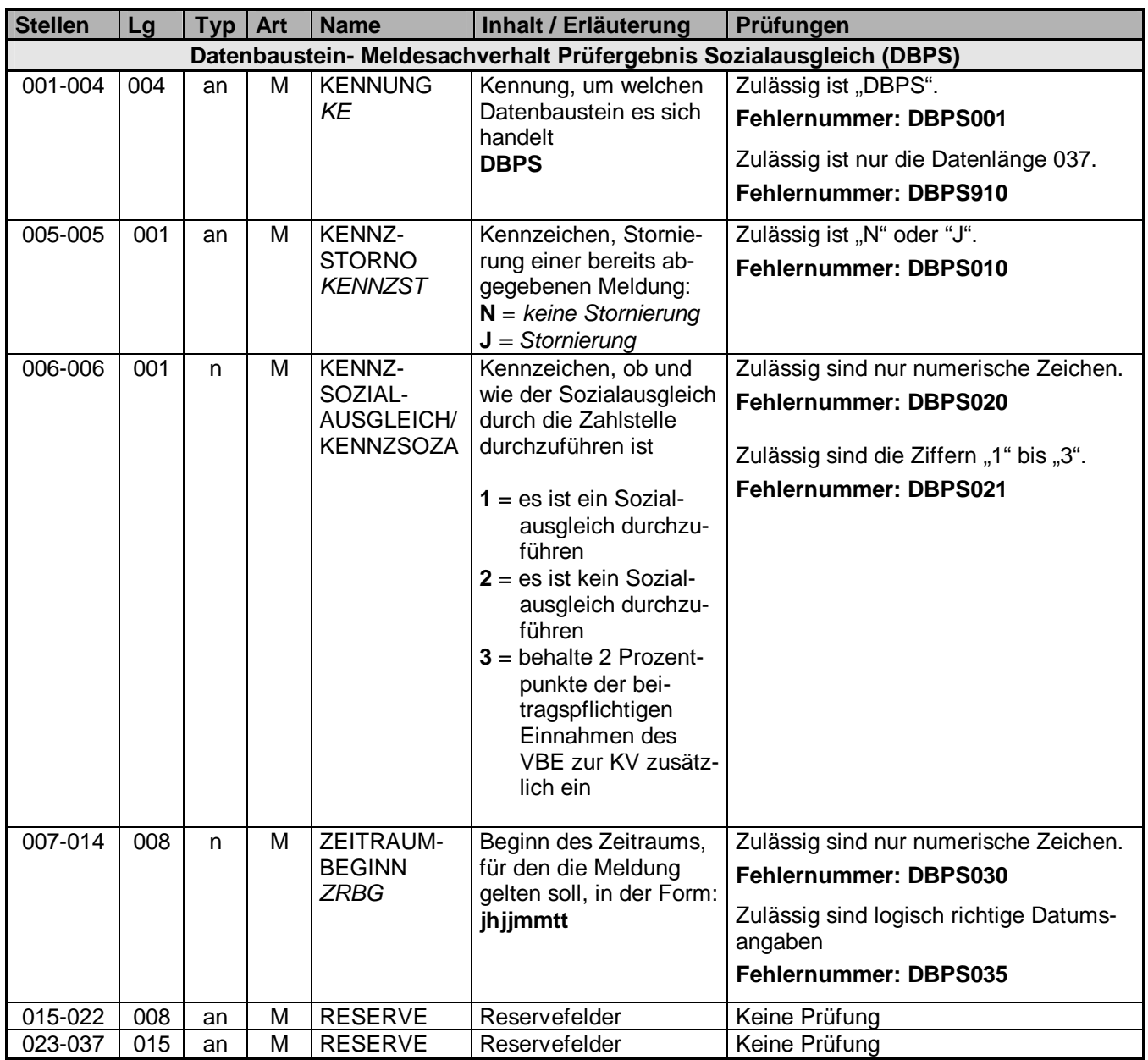

## **3.7 Datenbaustein: DBFE - Fehler**

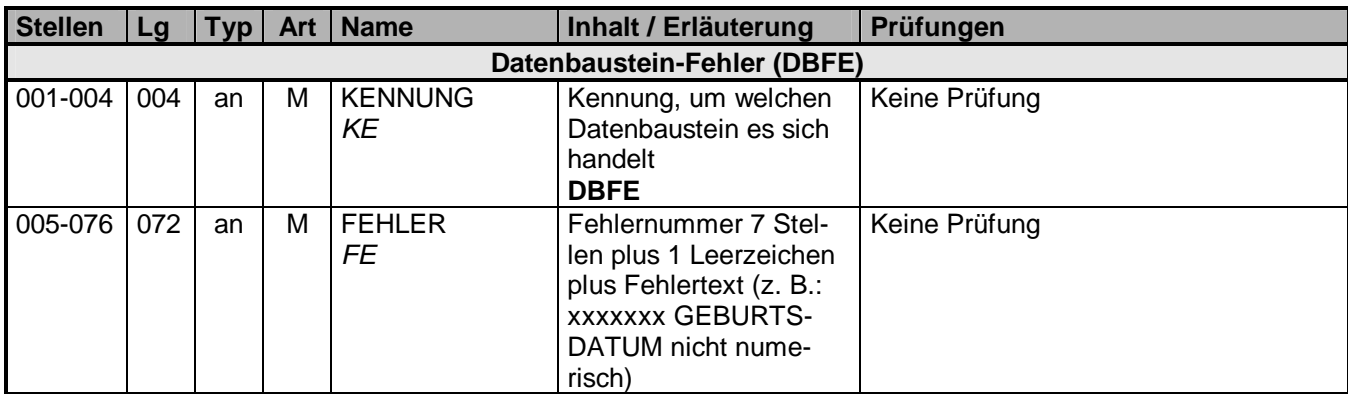

Die Anzahl der Fehler-Datenbausteine ergibt sich aus dem Feld FEHLER-ANZAHL (FEAN) im Datenteil "Daten zur Steuerung" des jeweiligen Datensatzes.

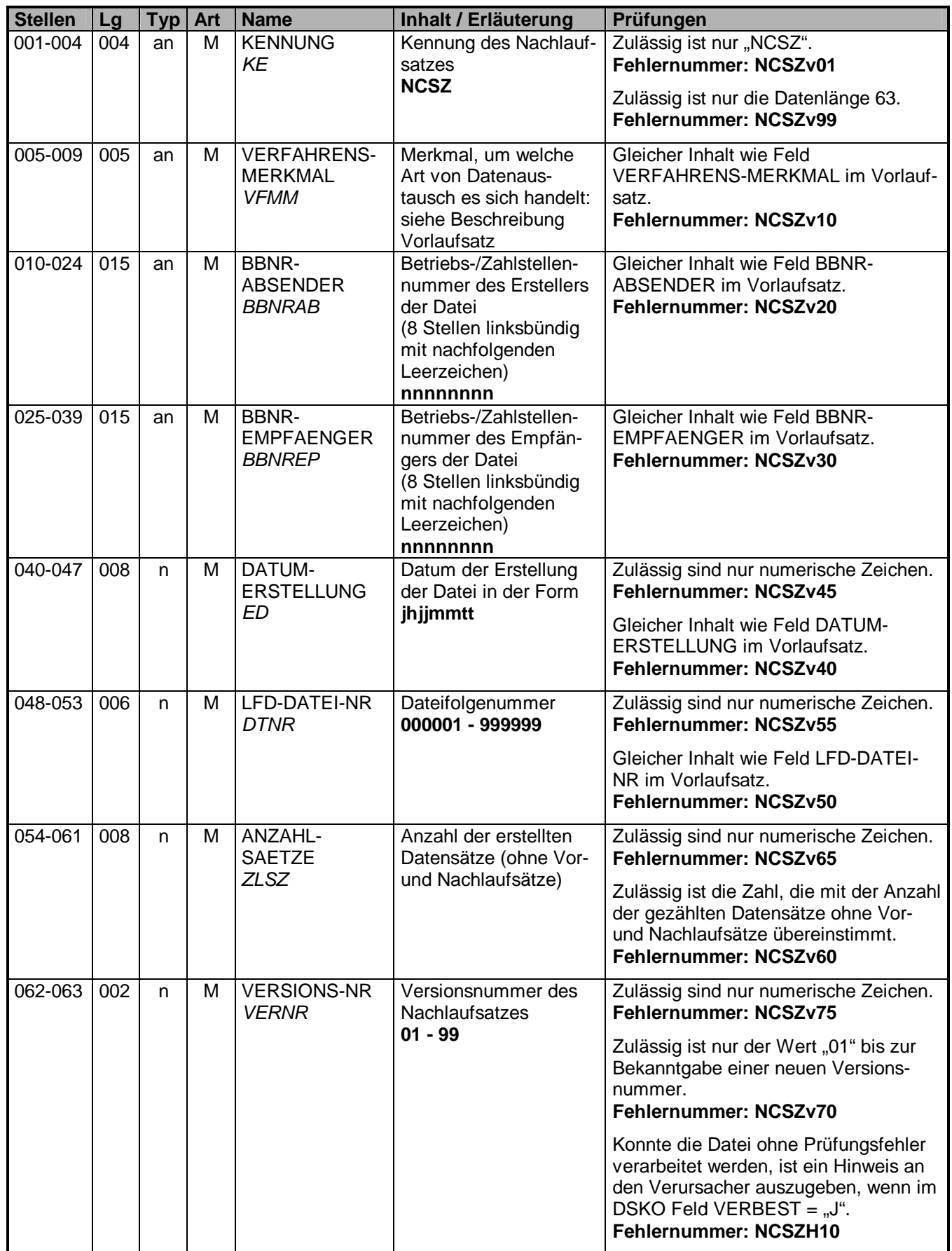

#### **5. Fehlerkatalog (Datenaustausch Zahlstellen/Krankenkassen)**

Aufbau der Fehlernummern:

- Stellen 01 04 Kennzeichen des Datensatzes / Datenbausteins, in dem ein fehlerhafter Sachverhalt aufgetreten ist.
- Stelle 05 –05 Ist der Inhalt numerisch, handelt es sich um eine Fehlernummer aus der Kernprüfung, ansonsten um eine anwenderspezifische Fehlernummer. Bei den anwenderspezifischen Fehlerprüfungen wird zwischen verbindlichen (Wert = "v") und empfehlenswerten (Wert = "e") Prüfungen unterschieden. In diesen Fällen wird der Alphawert mit der Kennung der jeweiligen Krankenkassenart überlagert:
	- **A** AOK
	- **D** BKK
	- **E** Ersatzkassen
	- **H** Hinweise
	- **I** IKK
	- **K** Knappschaft
	- **L** LKK

Stellen 06 - 07 Fehlernummer

Wenn Stelle 05 numerisch ist, erfolgt hier die Fortsetzung der Fehlernummer der Kernfunktionsprüfung. Ansonsten folgt die zweistellige Fehlernummer einer anwenderspezifischen Prüfung.

Felder, die zwingend numerisch sein müssen, werden generell entsprechend geprüft. Die Fehlerprüfung erscheint nicht in der Datenbeschreibung; die Fehlernummer ist aber im Fehlerkatalog aufgenommen.

Fehlernummer ab Dxxx900 deuten auf einen gleichzeitigen Abbruch der Fehlerprüfung hin (z. B. wegen eines Fehlers in der Satzlänge).

Die Fehlernummern für die Prüfungen des Vor- und des Nachlaufsatzes sind hier aufgenommen, da die Prüfungen verbindlich festgelegt wurden und die Bekanntgabe bundesweit erfolgen muss. Die Prüfungen sind aber von jedem Anwender selbst zu realisieren.

Es wird generell der Langtext (Folgetext) des Fehlers ausgegeben.

## 5.1 VOSZ

![](_page_44_Picture_189.jpeg)

![](_page_45_Picture_303.jpeg)

![](_page_46_Picture_205.jpeg)

![](_page_47_Picture_251.jpeg)

![](_page_48_Picture_309.jpeg)

![](_page_49_Picture_207.jpeg)

![](_page_50_Picture_306.jpeg)

![](_page_51_Picture_32.jpeg)

![](_page_52_Picture_304.jpeg)

![](_page_53_Picture_48.jpeg)

![](_page_54_Picture_305.jpeg)

![](_page_55_Picture_280.jpeg)

![](_page_56_Picture_138.jpeg)

![](_page_57_Picture_291.jpeg)

![](_page_58_Picture_29.jpeg)

![](_page_59_Picture_131.jpeg)

![](_page_60_Picture_297.jpeg)

![](_page_61_Picture_38.jpeg)

![](_page_62_Picture_296.jpeg)

![](_page_63_Picture_118.jpeg)

![](_page_64_Picture_146.jpeg)

![](_page_65_Picture_211.jpeg)

**Anhang 1 - Beschickung der Verfahrenskennungen, Betriebsnummern und Datumsangaben in den Datensätzen des Zahlstellen-Meldeverfahrens** 

![](_page_66_Picture_271.jpeg)

#### **Verwendete Betriebsnummern:**

| 111ZS111 | Zahlstelle                    | Zahlstellennummer                  |
|----------|-------------------------------|------------------------------------|
| 222RZ222 | Steuerberater / Rechenzentrum | Betriebsnummer                     |
| 333KK333 | Krankenkasse                  | Krankenkassen-Betriebsnummer       |
| 444WL444 | Datenannahmestelle            | Betriebsnummer gemäß DEÜV Anlage 1 |

\_\_\_\_\_\_\_\_\_\_\_\_\_\_\_\_\_\_\_\_\_\_\_\_\_\_\_\_\_\_ 1 = Es ist ein neues Erstellungsdatum zu vergeben.

<sup>2</sup> = Es ist das Erstellungsdatum aus dem angelieferten Datensatz zu verwenden.

<sup>3 =</sup> Werden die Daten nicht von einem Steuerberater / Rechenzentrum o.Ä., sondern von der Zahlstelle direkt übermittelt, ist hier die BBNR oder Zahlstellennummer der Zahlstelle einzutragen.

<sup>4</sup> = Es ist das Verarbeitungsdatum gegen den Krankenkassenbestand einzutragen.

## **Anhang 2 - Übersicht möglicher Kombinationen im Datensatz DSVZ mit den Datenbausteinen**

Datenaustausch zwischen Zahlstellen und Krankenkassen

Übersicht möglicher Kombinationen im Datensatz DSVZ mit den Datenbausteinen

![](_page_67_Picture_219.jpeg)

 $\frac{1}{1}$ J = Datenbaustein muss vorhanden sein

N = Datenbaustein darf nicht vorhanden sein

k = Datenbaustein kann vorhanden sein

 $m<sup>1</sup>$  = Datenbaustein muss bei Abgabegrund (DSVZ/GD) = 02 vorhanden sein.

 $m^2$  = Datenbaustein darf nur bei Abgabegrund (DSVZ/GD) = 03 vorhanden sein.